# UNIVERSITÄT<br>MANNHEIM

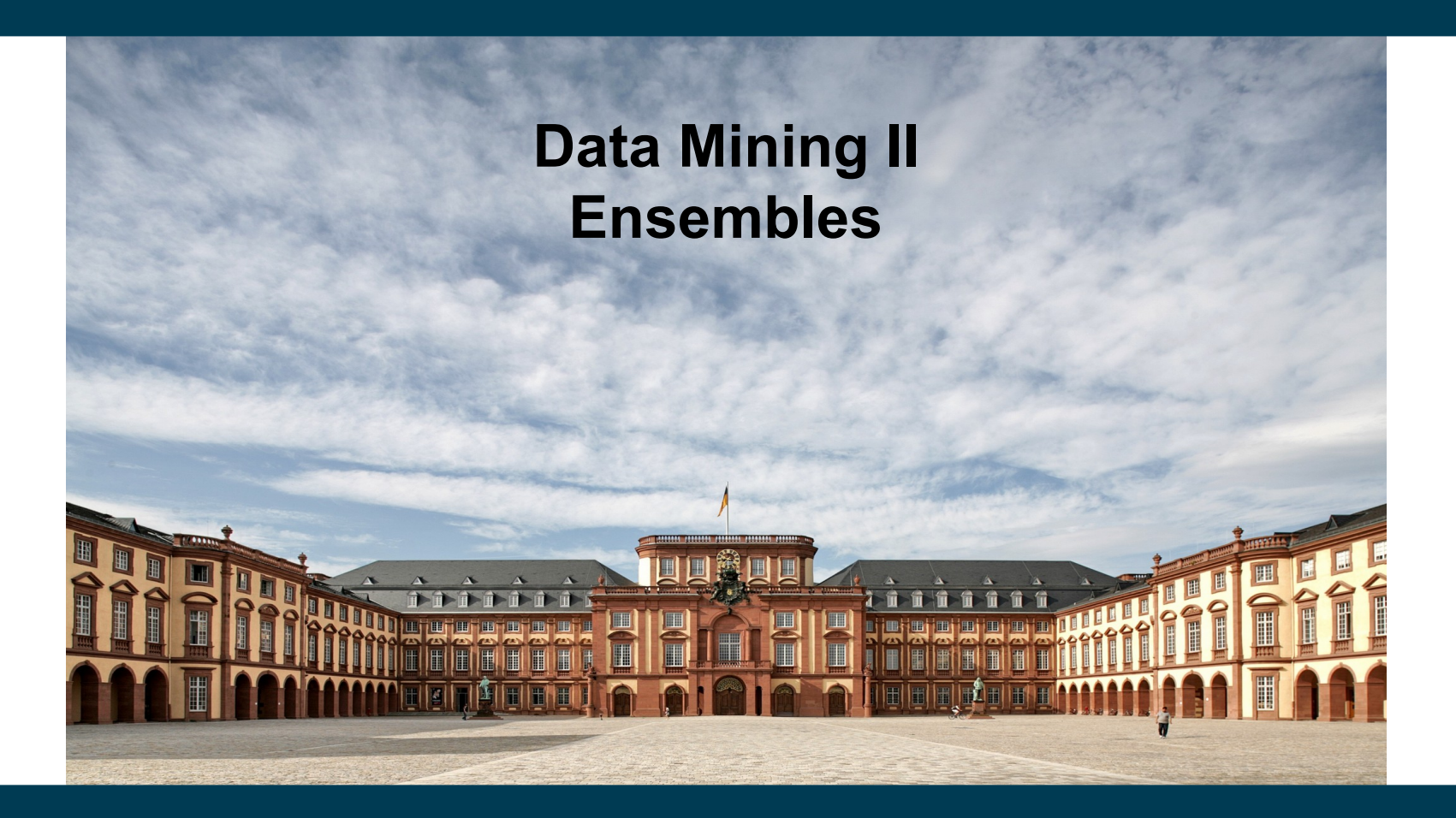

**Heiko Paulheim**

#### **Introduction**

- "Wisdom of the crowds"
	- a single individual cannot know everything
	- but together, a group of individuals knows a lot
- Examples
	- Wikipedia
	- **Crowdsourcing**
	- Prediction

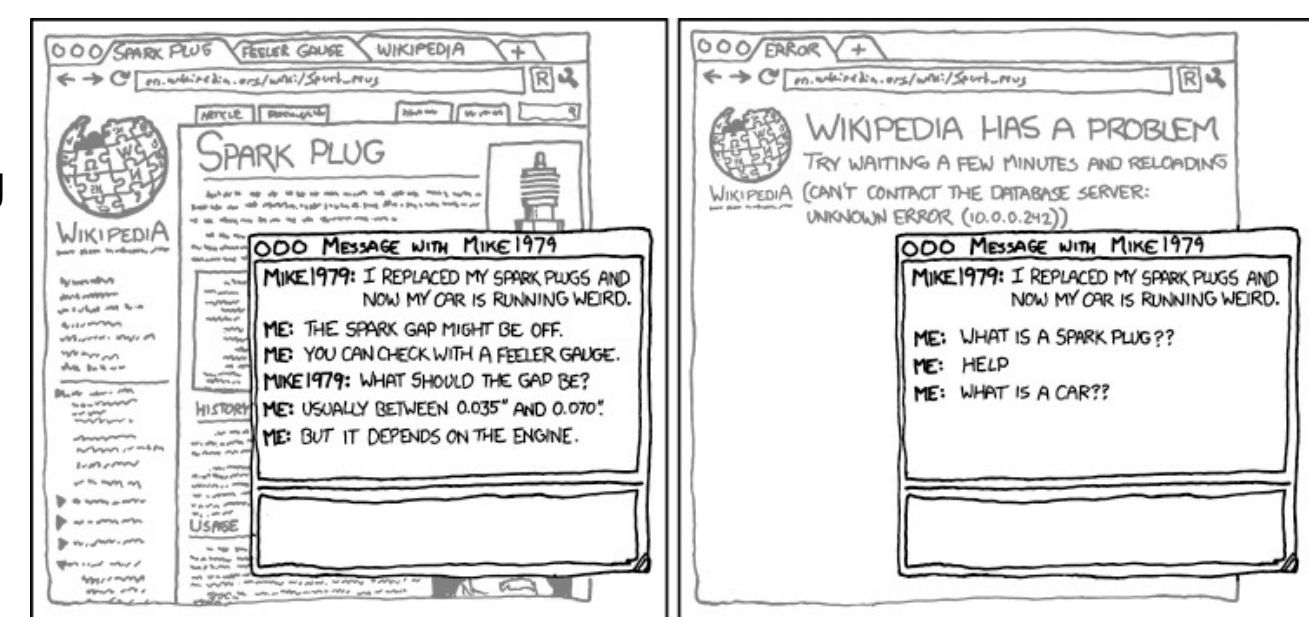

WHEN WIKIPEDIA HAS A SERVER OUTAGE, MY APPARENT IQ DROPS BY ABOUT 30 POINTS.

http://xkcd.com/903/

#### **Introduction**

- "SPIEGEL Wahlwette" (election bet) 2013
	- readers of *SPIEGEL Online* were asked to guess the federal election results
	- average across all participants:
		- only a few percentage points error for final result
		- conservative-liberal coalition cannot continue

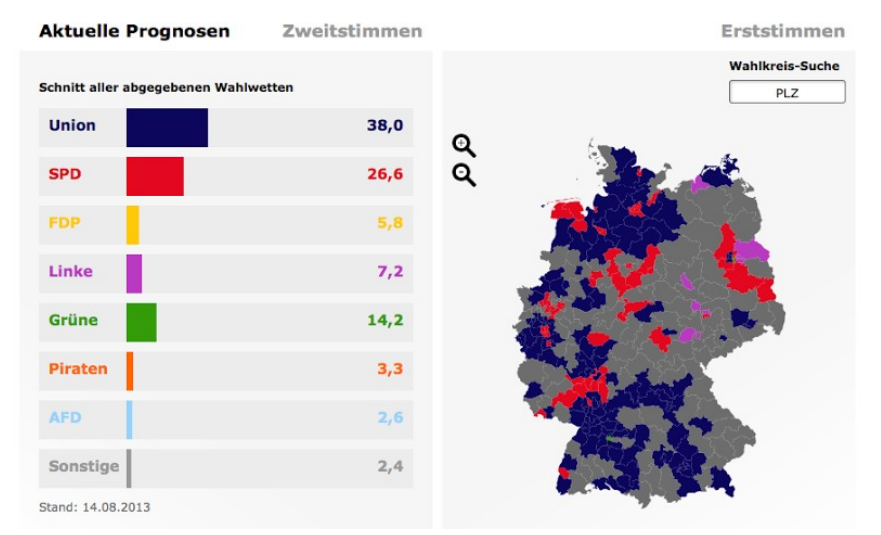

https://lh6.googleusercontent.com/-U9DXTTcT-PM/UgsdSzdV3JI/AAAAAAAAFKs/GsRydeldasg/w800-h800/ Bildschirmfoto+2013-08-14+um+07.56.01.png

3/12/19 Heiko Paulheim 3

#### **Introduction**

- "Who wants to be a Millionaire?"
- Analysis by Franzen and Pointner (2009):
	- "ask the audience" gives a correct majority result in 89% of all cases
	- "telephone expert": only 54%

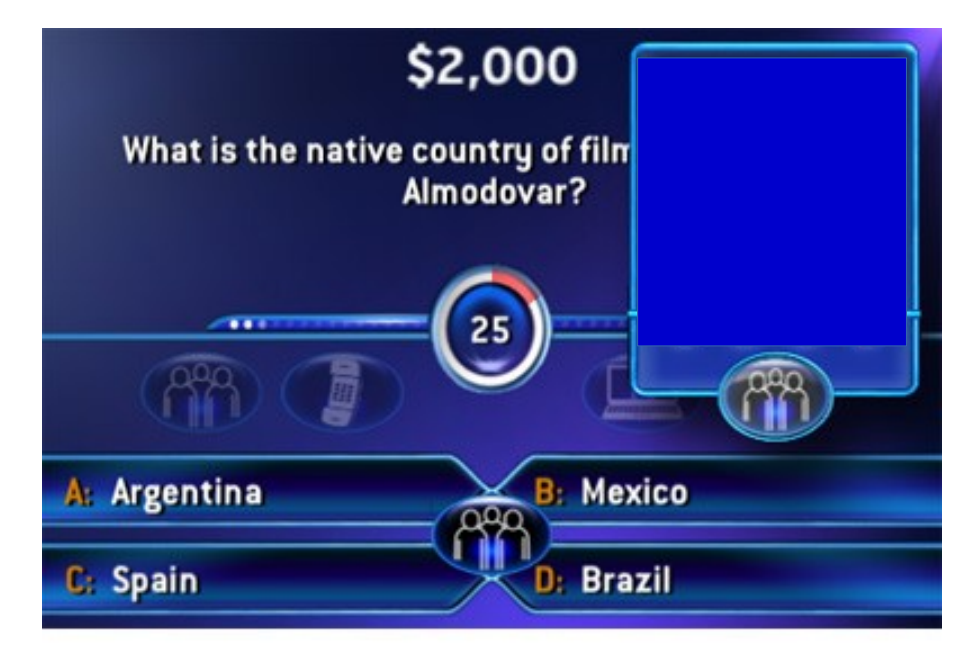

http://hugapanda.com/wp-content/uploads/2010/05/who-wants-to-be-a-millionaire-2010.jpg

3/12/19 Heiko Paulheim 4

#### **Ensembles**

- So far, we have addressed a learning problem like this: classifier = DecisionTreeClassifier(max\_depth=5) ...and hoped for the best
- Ensembles:
	- wisdom of the crowds for learning operators
	- instead of asking a single learner, combine the predictions of different learners

#### **Ensembles**

- Prerequisites for ensembles: accuracy and diversity
	- different learning operators can address a problem (accuracy)
	- different learning operators make different mistakes (diversity)
- That means:
	- predictions on a new example may differ
	- if one learner is wrong, others may be right
- Ensemble learning:
	- use various *base learners*
	- combine their results in a single prediction

# **Voting**

- The most straight forward approach
	- classification: use most-predicted label
	- regression: use average of predictions
- We have already seen this
	- k-nearest neighbors
	- each neighbor can be regarded as an individual classifier

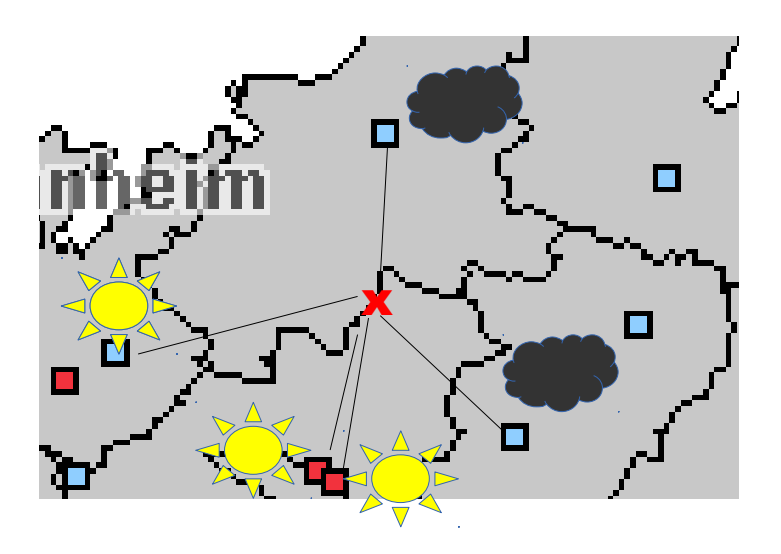

# **Voting in RapidMiner & SciKit Learn**

- RapidMiner: Vote operator uses different base learners
- Python: VotingClassifier(

```
("dt", DecisionTreeClassifier(),
```
"nb",GaussianNB(),

"knn",KNeighborsClassifier())

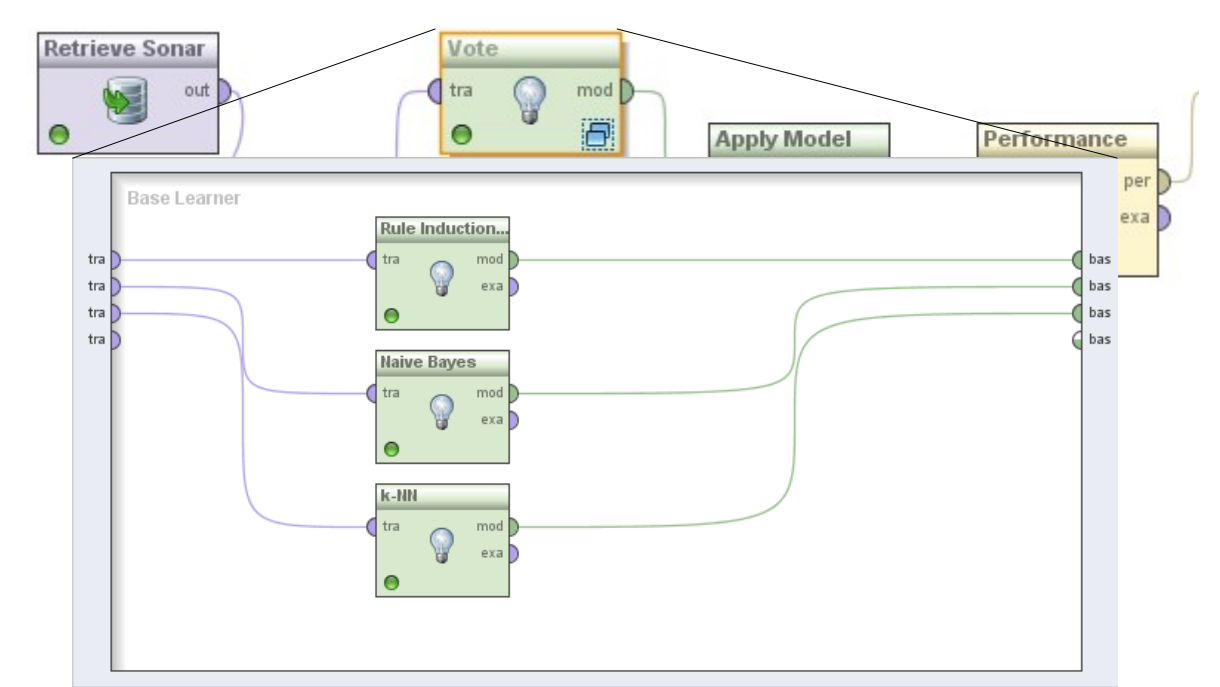

3/12/19 Heiko Paulheim **8 Bullet 1999 Bullet 1999 Bullet 1999 Bullet 1999 Bullet 1999 Bullet 1999 Bullet 1999 Bullet 1999 Bullet 1999 Bullet 1999 Bullet 1999 Bullet 1999 Bullet 1999 Bullet 1999** 

#### **Performance of Voting**

- Accuracy in this example:
	- Naive Bayes: 0.71
	- Ripper: 0.71
	- k-NN: 0.81
- Voting: 0.91

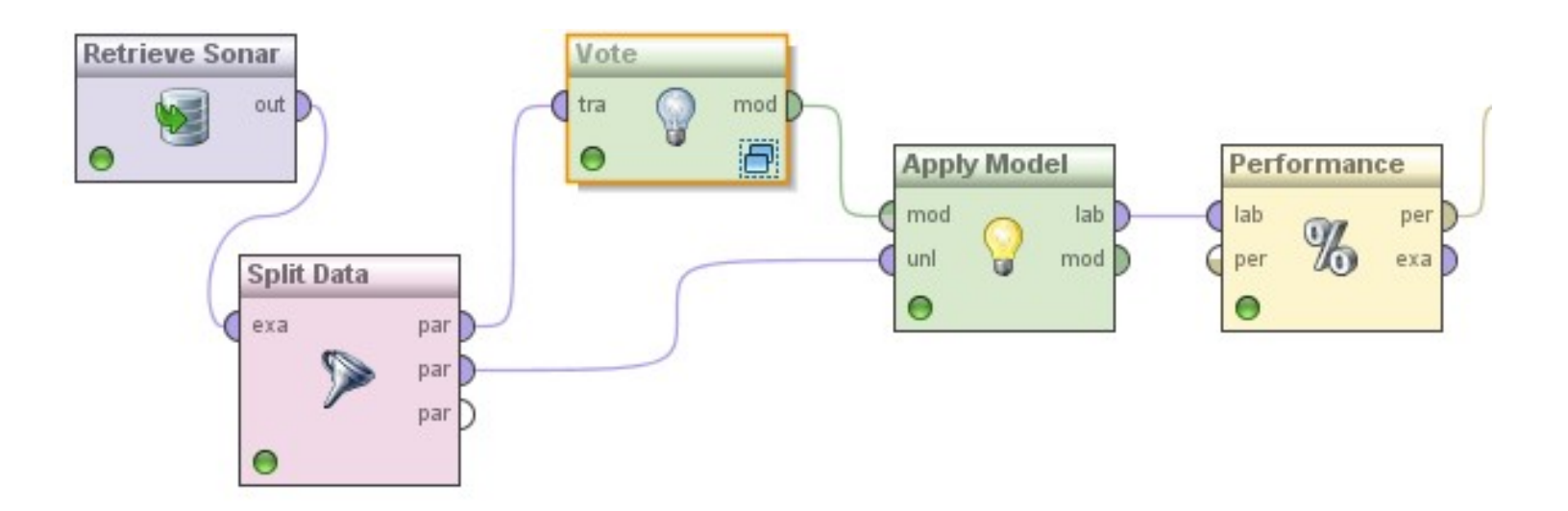

# **Why does Voting Work?**

- Suppose there are 25 base classifiers
	- Each classifier has an accuracy of 0.65, i.e., error rate  $\varepsilon$  = 0.35
	- Assume classifiers are independent
		- i.e., probability that a classifier makes a mistake does not depend on whether other classifiers made a mistake
		- **Note:** in practice they are not independent!
- Probability that the ensemble classifier makes a wrong prediction
	- The ensemble makes a wrong prediction if the majority of the classifiers makes a wrong prediction
	- The probability that 13 or more classifiers are wrong is

$$
\sum_{i=13}^{25} \binom{25}{i} \varepsilon^{i} (1-\varepsilon)^{25-i} \approx 0.06 \ll \varepsilon
$$

# **Why does Voting Work?**

- In theory, we can lower the error infinitely
	- just by adding more base learners
- But that is hard in practice
	- Why?
- The formula only holds for *independent* base learners
	- It is hard to find many truly independent base learners
	- ...at a decent level of accuracy
- Recap: we need both *accuracy* and *diversity*

$$
\sum_{i=13}^{25} \binom{25}{i} \varepsilon^{i} (1-\varepsilon)^{25-i} \approx 0.06 \ll \varepsilon
$$

#### **Recap: Overfitting and Noise**

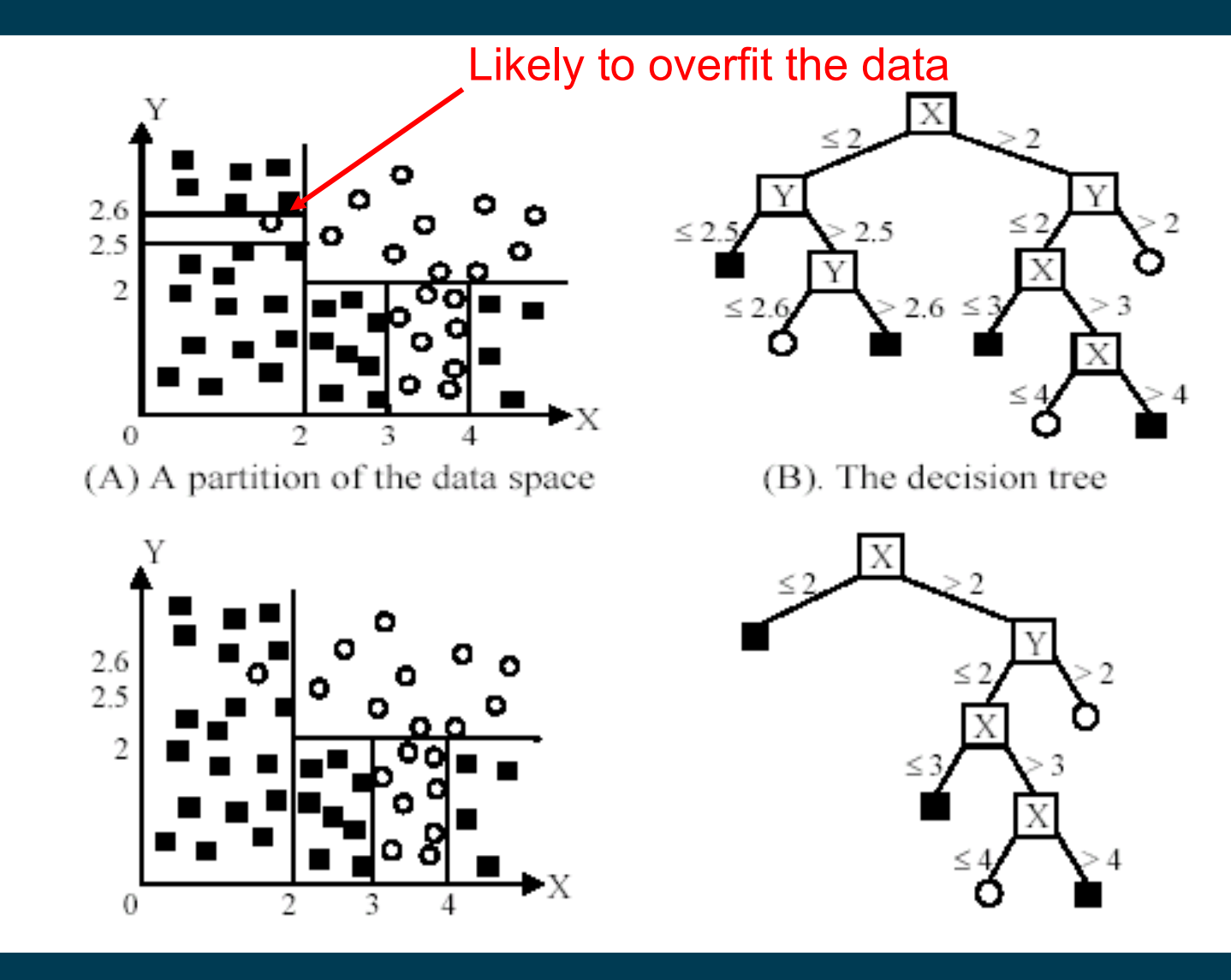

# **Bagging**

- Biases in data samples may mislead classifiers
	- overfitting problem
	- model is overfit to single noise points
- If we *had* different samples
	- e.g., data sets collected at different times, in different places, …
	- ...and trained a single model on each of those data sets...
	- only one model would overfit to each noise point
	- voting could help address these issues
- But usually, we only have one dataset!

# **Bagging**

- Models may differ when learned on different data samples
- Idea of bagging:
	- create samples by picking examples *with replacement*
	- learn a model on each sample
	- combine models
- Usually, the same base learner is used
- Samples
	- differ in the subset of examples
	- replacement randomly re-weights instances (see later)

#### **Bagging: illustration**

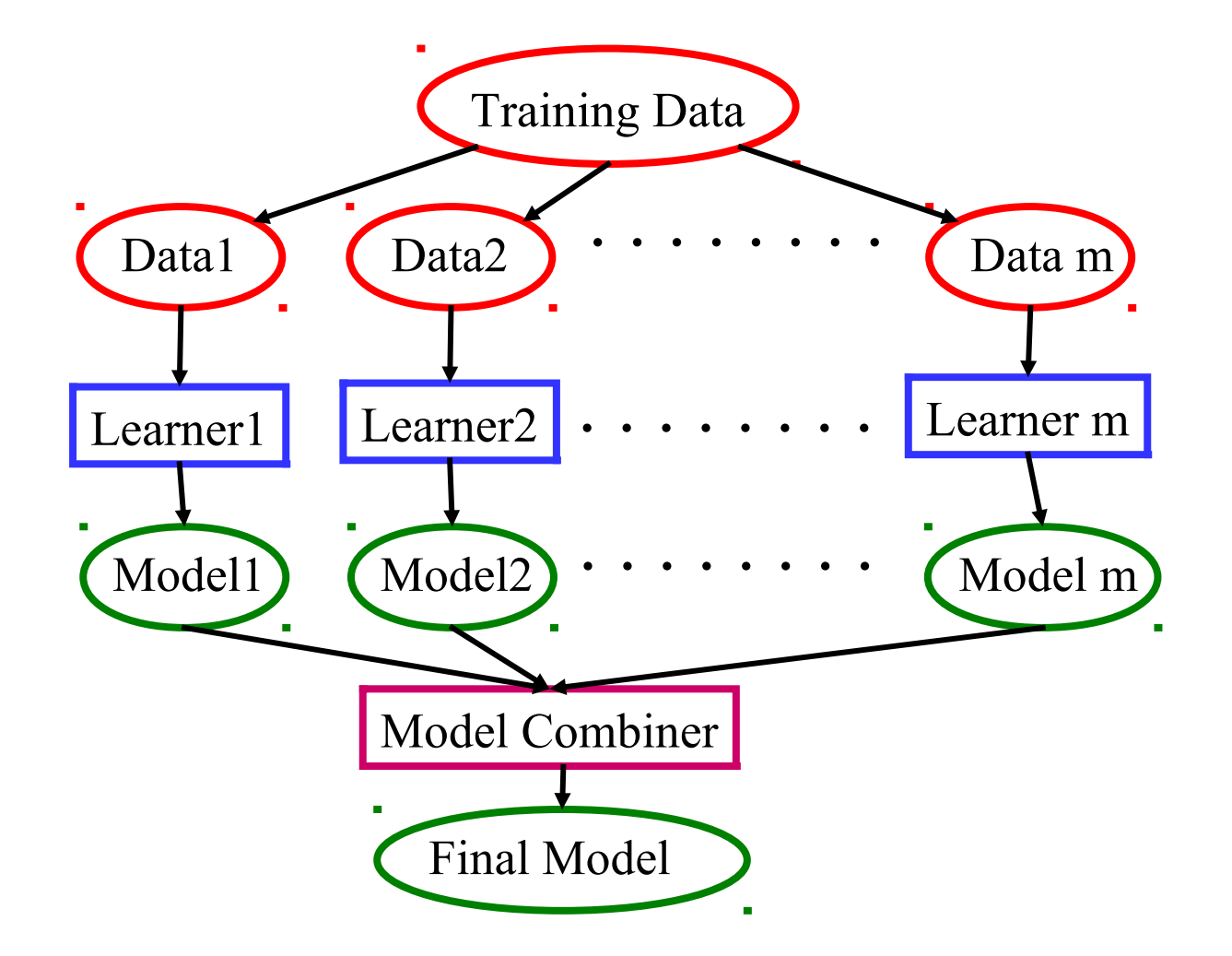

# **Bagging: Generating Samples**

• Generate new training sets using sampling with replacement (bootstrap samples)

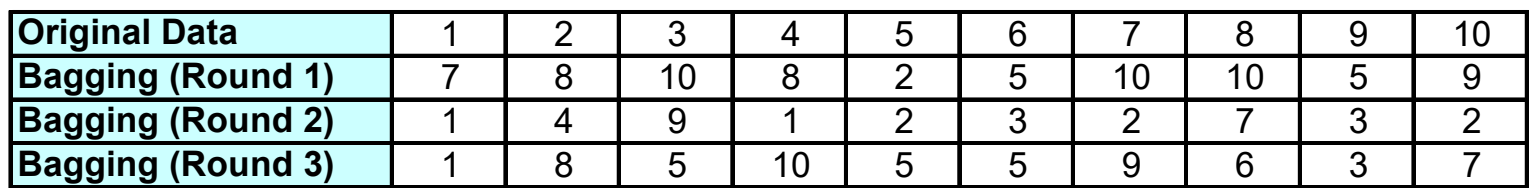

- some examples may appear in more than one set
- some examples will appear more than once in a set
- for each set of size *n*, the probability that a given example appears in it is  $1 \right\}^n$

$$
Pr(x \in D_i) = 1 - (1 - \frac{1}{n}) \rightarrow 0.6322
$$

• i.e., on average, less than 2/3 of the examples appear in any single bootstrap sample

# **Bagging in RapidMiner and Python**

- Bagging operator uses a base learner
- Number and ratio of samples can be specified

```
– bagging = BaggingClassifier(
     DecisionTreeClassifier(),
     10,
     0.5)
```
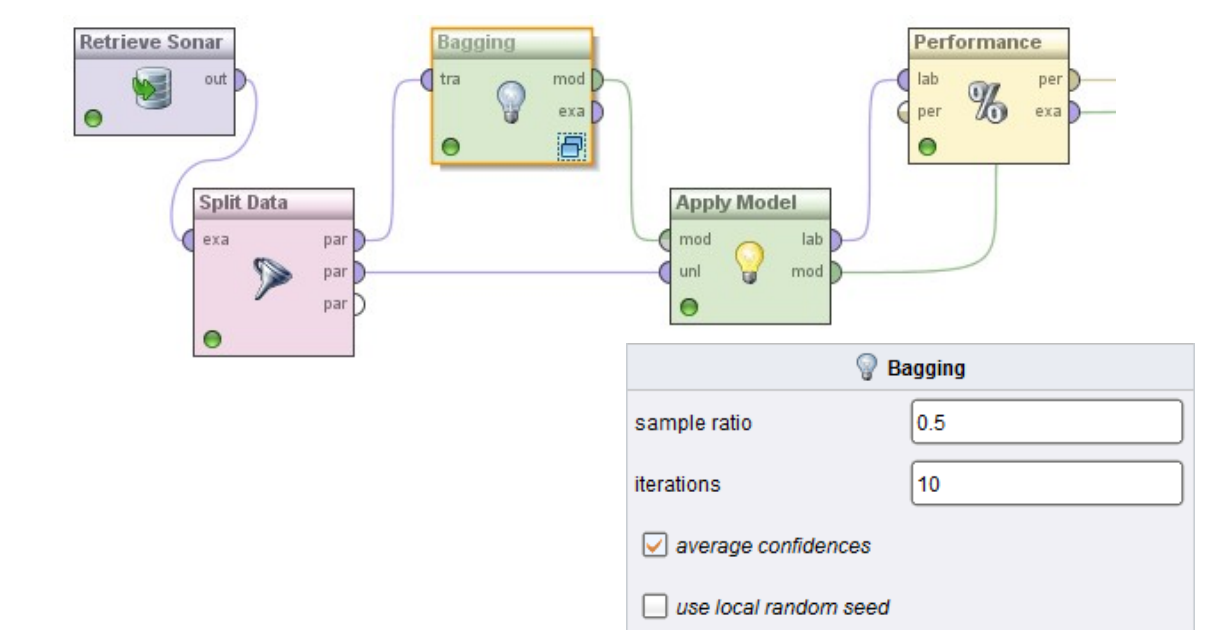

## **Performance of Bagging**

- Accuracy in this example:
	- Ripper alone: 0.71
	- Ripper with bagging (10x0.5): 0.86

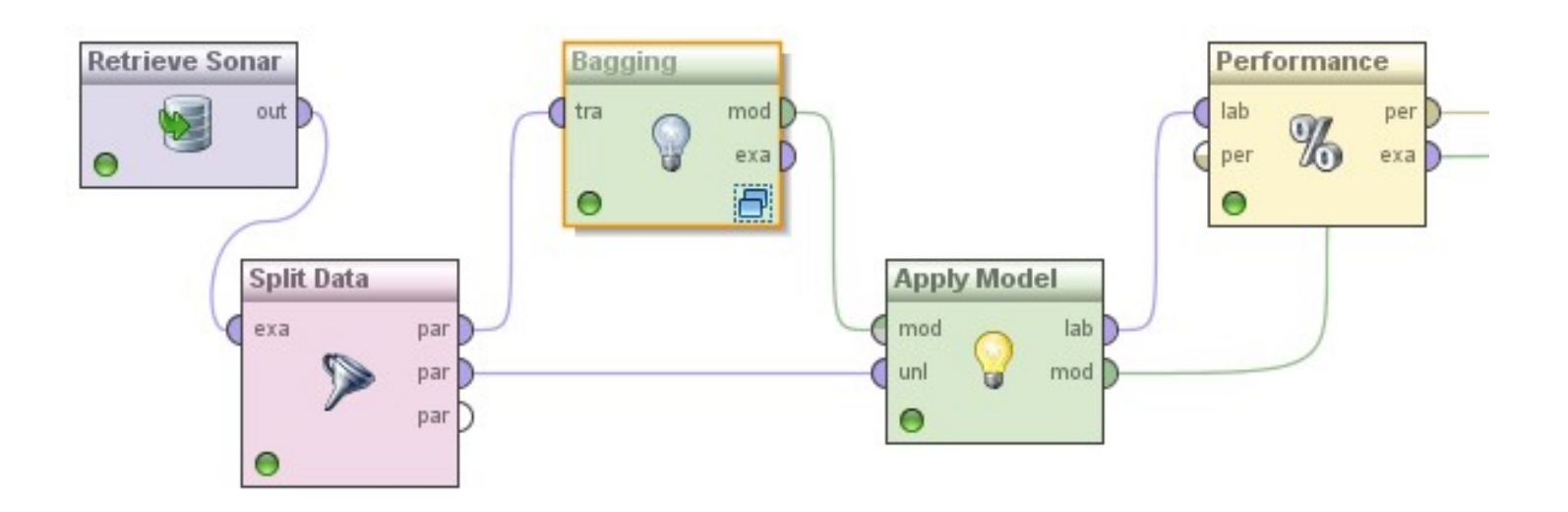

# **Bagging in RapidMiner**

• 10 different rule models are learned:

```
◉ MetaModel ◯ Annotations
Bagging (Bagging)
                          ◯ Text View ◯ Annotations
    Model 1 (Rule Induction)
    Model 2 (Rule Induction)
    Model 3 (Rule Induction)
                          RuleModel
    Model 4 (Rule Induction)
    Model 5 (Rule Induction)
    Model 6 (Rule Induction)
                          if attribute 12 \le 0.168 and attribute 25 > 0.553 then Rock (28 / 0)
   Model 7 (Rule Induction)
                          if attribute 28 > 0.854 then Mine (2 / 23)
    Model 8 (Rule Induction)
                          if attribute 31 \leq 0.443 and attribute 30 > 0.246 then Mine (0 / 16)
     Model 9 (Rule Induction)
                          if attribute 4 \le 0.061 then Rock (16 / 0)
     Model 10 (Rule Induction)
                          else Mine (2 / 5)correct: 88 out of 92 training examples.
```
# **Variant of Bagging: Randomization**

- Randomize the learning algorithm instead of the input data
- Some algorithms already have a random component
	- e.g. initial weights in neural net
- Most algorithms can be randomized, e.g., greedy algorithms:
	- Pick from the *N* best options at random instead of always picking the best options
	- e.g.: test selection in decision trees or rule learning
- Can be combined with bagging

#### **Random Forests**

- A variation of bagging with decision trees
- Train a number of individual decision trees
	- each on a random subset of examples
	- only analyze a random subset of attributes for each split *(Recap: classic DT learners analyze all attributes at each split)*
	- usually, the individual trees are left unpruned
	- $rf$  = RandomForestClassifier (n estimators=10)

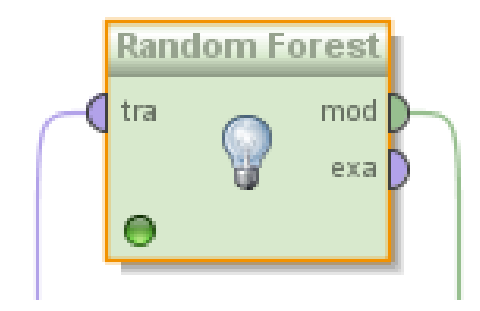

# **Paradigm Shift: Many Simple Learners**

- So far, we have looked at learners that are as good as possible
- Bagging allows a different approach
	- several simple models instead of a single complex one
	- Analogy: the SPIEGEL poll (mostly no political scientists, nevertheless: accurate results)
	- extreme case: using only decision stumps
- Decision stumps:
	- decision trees with only one node

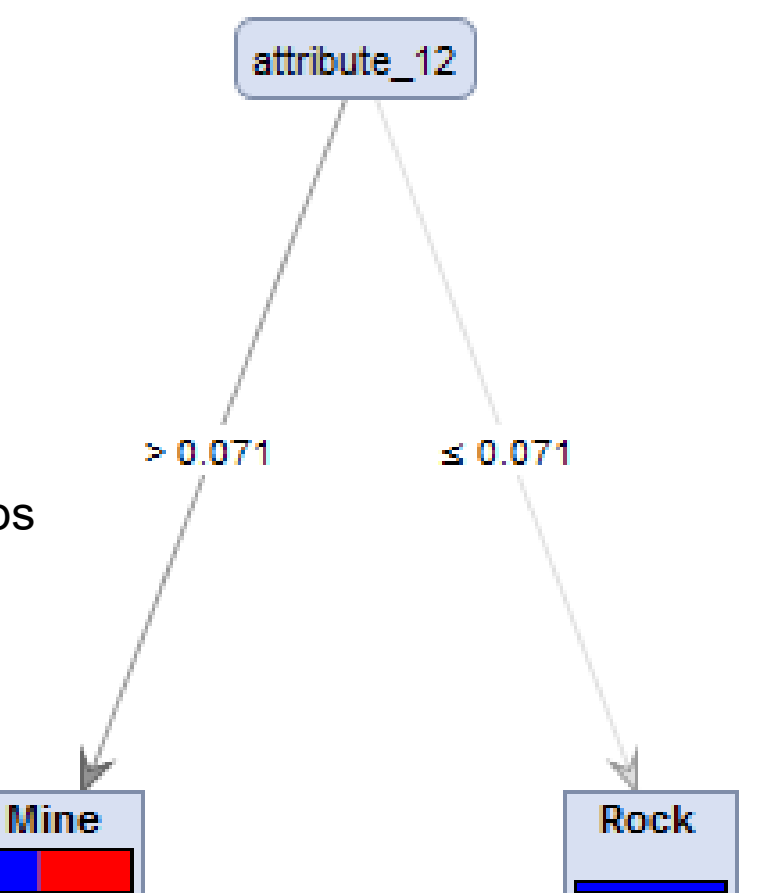

# **Bagging with Weighted Voting**

- Some learners provide confidence values
	- e.g., decision tree learners
	- e.g., Naive Bayes
- Weighted voting
	- use those confidence values for weighting the votes
	- some models may be rather sure about an example, while others may be indifferent
	- Python: parameter voting=soft
		- sums up all confidences for each class and predicts argmax
		- caution: requires *comparable* confidence scores!

#### **Weighted Voting with Decision Stumps**

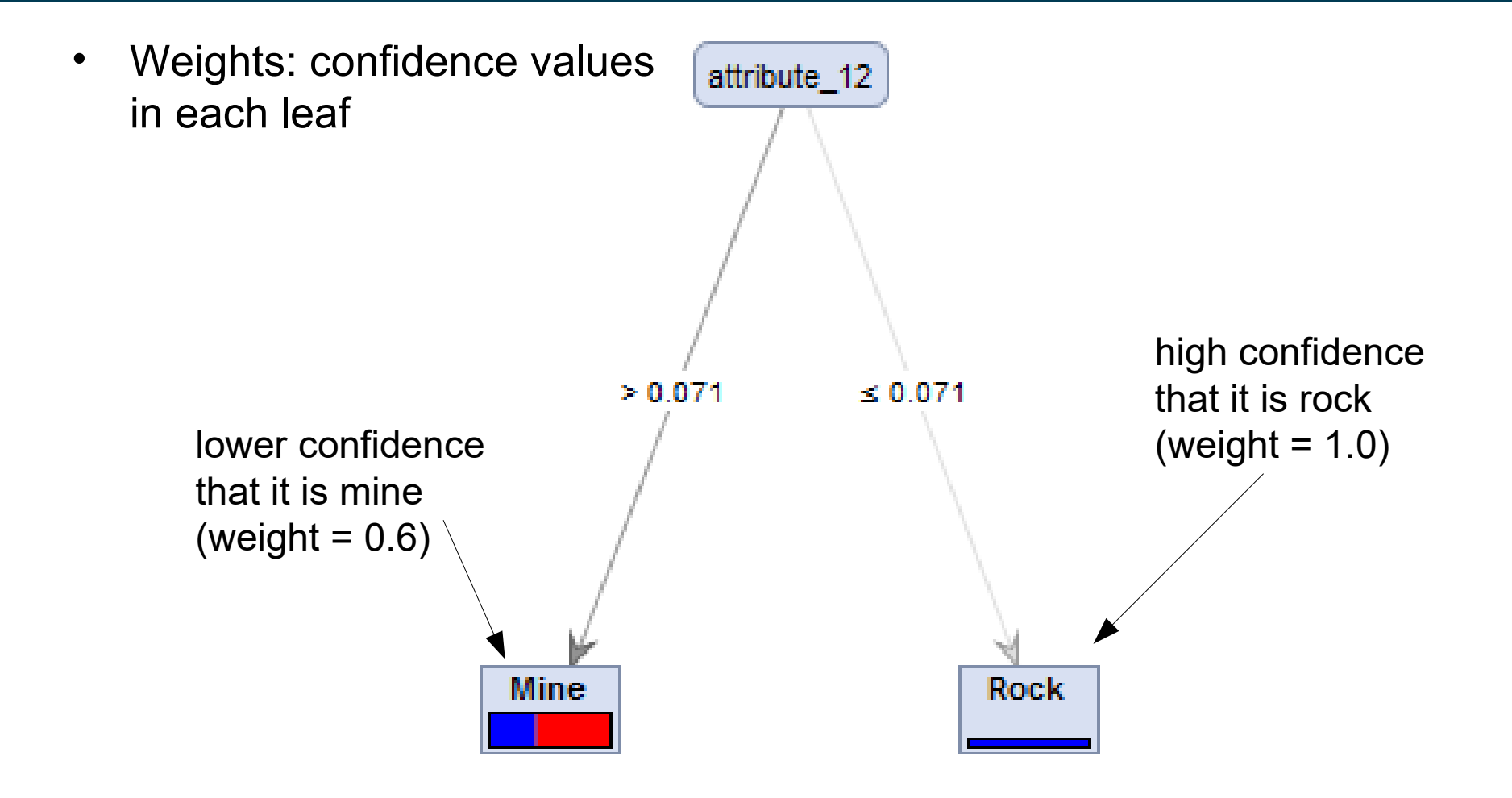

#### **Intermediate Recap**

- What we've seen so far
	- ensembles often perform better than single base learners
	- simple approach: voting, bagging
- More complex approaches coming up
	- Boosting
	- Stacking
- Boosting requires learning with *weighted instances*
	- we'll have a closer look at that problem first

#### **Intermezzo: Learning with Weighted Instances**

- So far, we have looked at learning problems where each example is equally important
- Weighted instances
	- assign each instance a weight (*think:* importance)
	- getting a high-weighted instance wrong is more expensive
	- accuracy etc. can be adapted
- Example:
	- data collected from different sources (e.g., sensors)
	- sources are not equally reliable
		- we want to assign more weight to the data from reliable sources

#### **Intermezzo: Learning with Weighted Instances**

- Two possible strategies of dealing with weighted instances
- Changing the learning algorithm
	- e.g., decision trees, rule learners: adapt splitting/rule growing heuristics, example on following slides
- Duplicating instances
	- an instance with weight n is copied n times
	- simple method that can be used on all learning algorithms

#### **Recap: Accuracy**

• Most frequently used metrics:

$$
Accuracy = \frac{TP + TN}{TP + TN + FP + FN}
$$

Error Rate =  $1 - Accuracy$ 

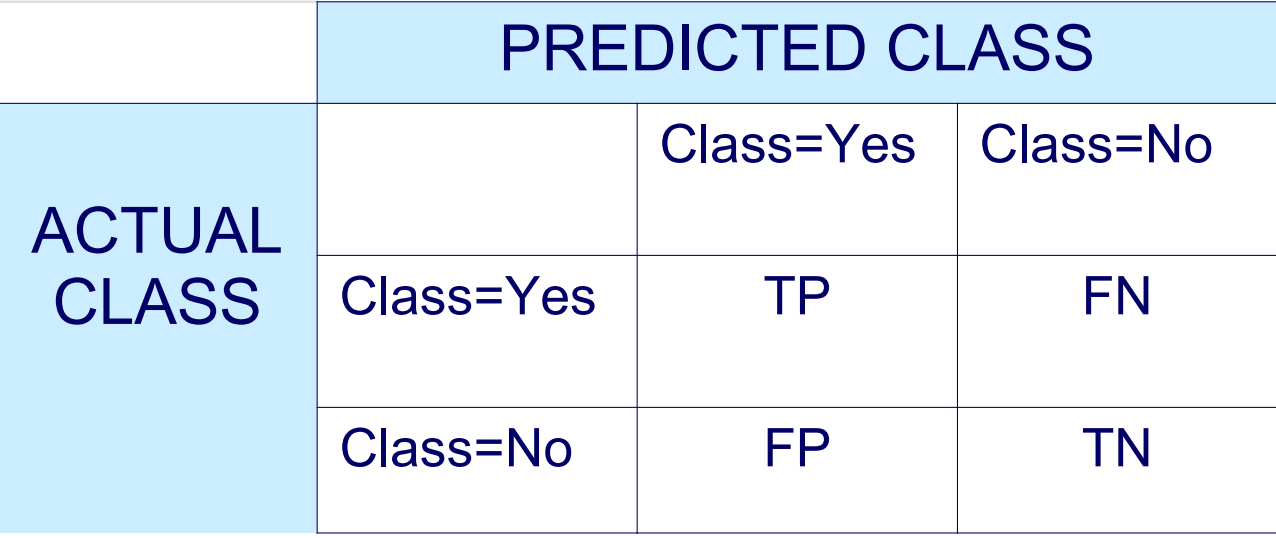

3/12/19 Heiko Paulheim 28

#### **Accuracy with Weights**

• Definition of accuracy

$$
Accuracy = \frac{TP + TN}{TP + TN + FP + FN}
$$

- Without weights, TP, FP etc. are *counts* of instances
- With weights, they are *sums of their weights*
	- classic TP, FP etc. are the special case where all weights are 1

# **Adapting Algorithms: Decision Trees**

• Recap: Gini index as splitting criterion

$$
GINI(t) = 1 - \sum_{j} [p(j | t)]^2
$$

- The probabilities are obtained by counting examples
	- Again, we can sum up weights instead
- The same works for rule-based classifiers and their heuristics

# **Adapting Algorithms: k-NN**

- Standard approach
	- use average of neighbor predictions
- With weighted instances
	- weighted average

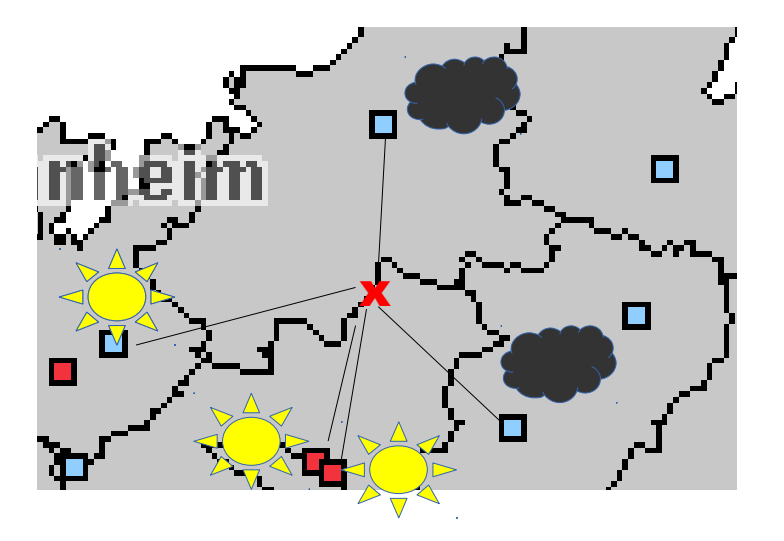

#### **Intermezzo: Learning with Weighted Instances**

- Handling imbalanced classification problems
- So far:
	- undersampling
		- removes examples  $\rightarrow$  loss of information
	- oversampling
		- adds examples  $\rightarrow$  larger data (performance!)
- Alternative:
	- lowering instance weights for larger class
	- simplest approach: weight 1/|C| for each instance in class C

#### **Back to Ensembles: Boosting**

- Idea of boosting
	- train a set of classifiers, one after another
	- later classifiers focus on examples that were misclassified by earlier classifiers
	- weight the predictions of the classifiers with their error
- Realization
	- perform multiple iterations
		- each time using different example weights
	- weight update between iterations
		- *increase* the weight of *incorrectly* classified examples
		- so they become more important in the next iterations (misclassification errors for these examples count more heavily)
	- combine results of all iterations
		- weighted by their respective error measures

# **Boosting – Algorithm AdaBoost.M1**

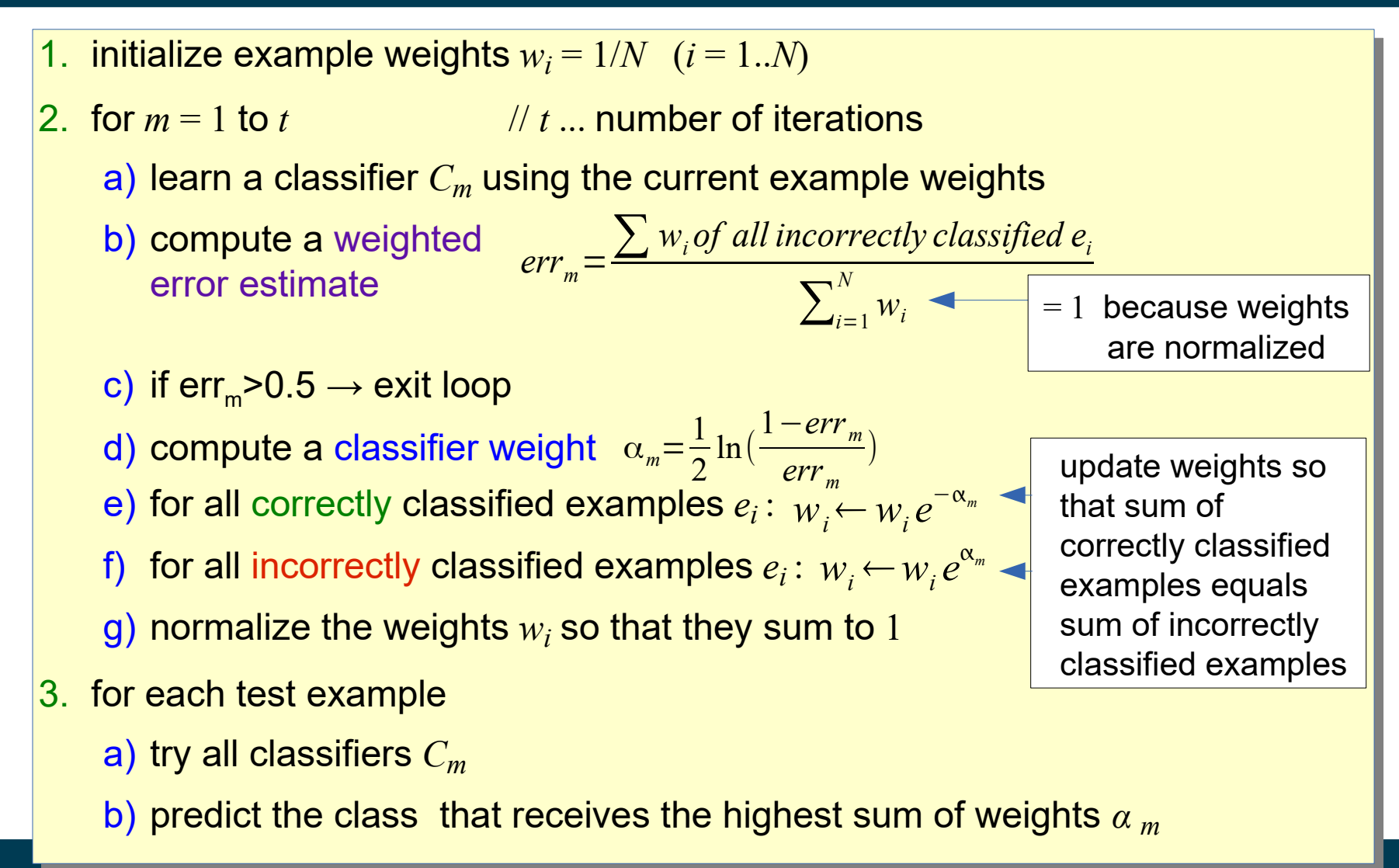

#### 3/12/19 Heiko Paulheim 34

# **Illustration of the Weights**

- Classifier Weights  $\alpha_m$ 
	- differences near 0 or 1 are emphasized
- Good classifier
	- $\rightarrow$  highly positive weight
- Bad classifier
	- $\rightarrow$  highly negative weight
- Classifier with error 0.5
	- $\rightarrow$  weight 0
	- $\rightarrow$  this is equal to guessing!

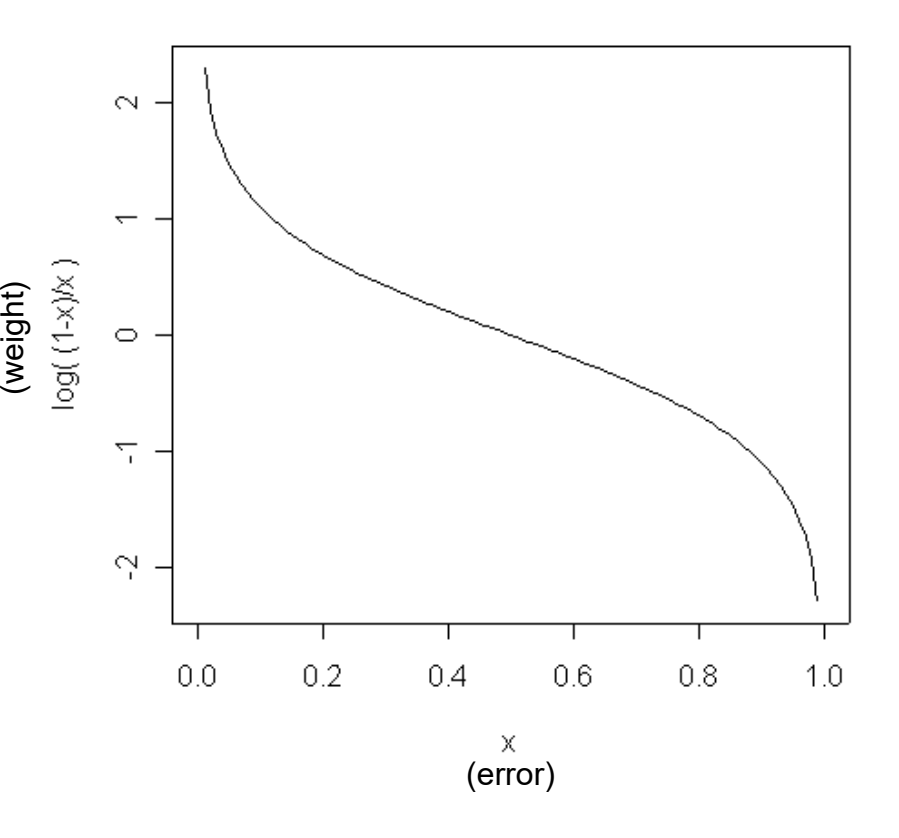

# **Illustration of the Weights**

- Example Weights
	- multiplier for correct and incorrect examples
	- depending on error

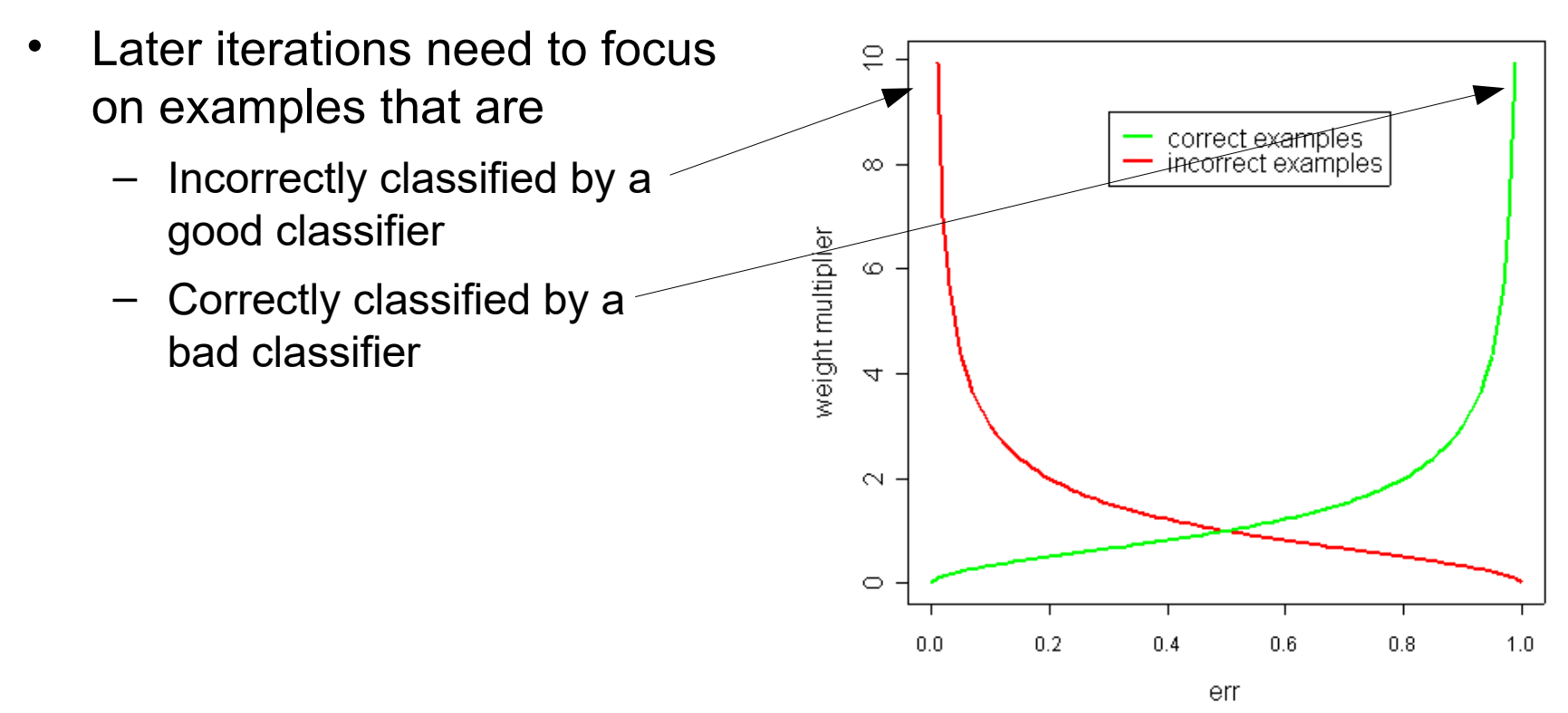
### **Boosting – Error Rate Example**

• boosting of decision stumps on simulated data

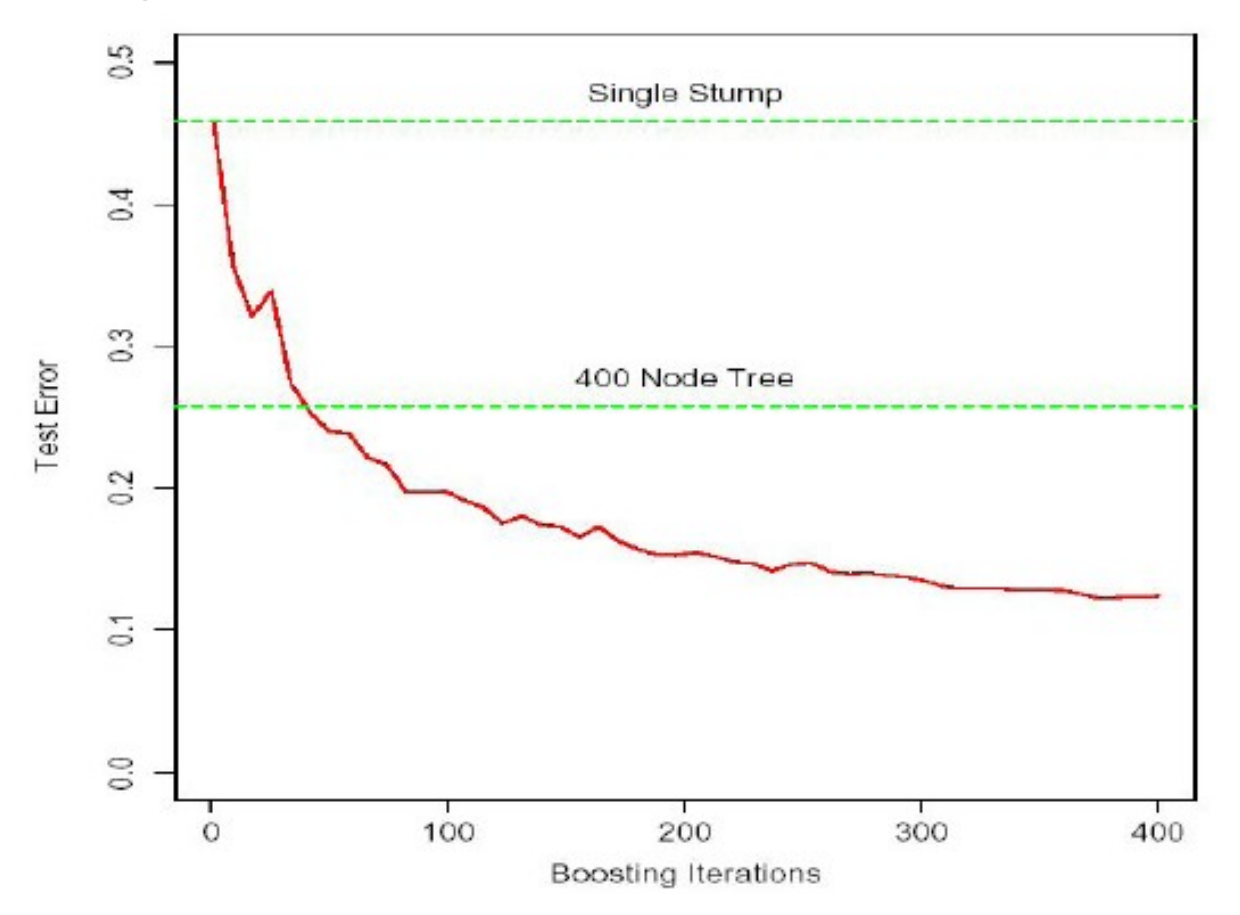

from Hastie, Tibshirani, Friedman: The Elements of Statistical Learning, Springer Verlag 2001

3/12/19 Heiko Paulheim 37

#### **Toy Example**

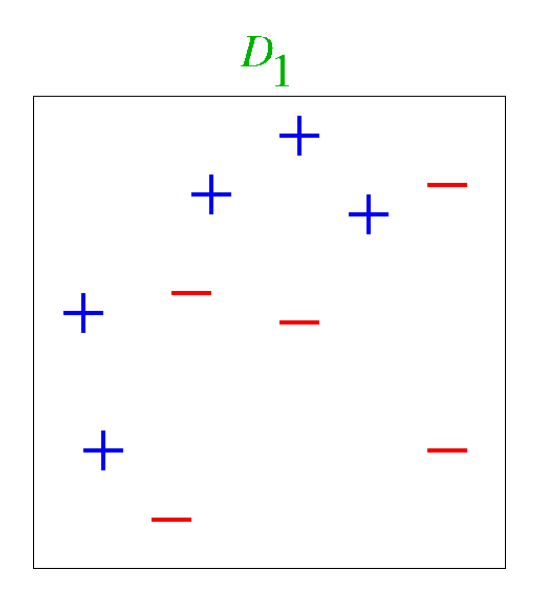

(taken from Verma & Thrun, Slides to CALD Course CMU 15-781, Machine Learning, Fall 2000)

#### 3/12/19 Heiko Paulheim 3/12/19 38

**Round 1**

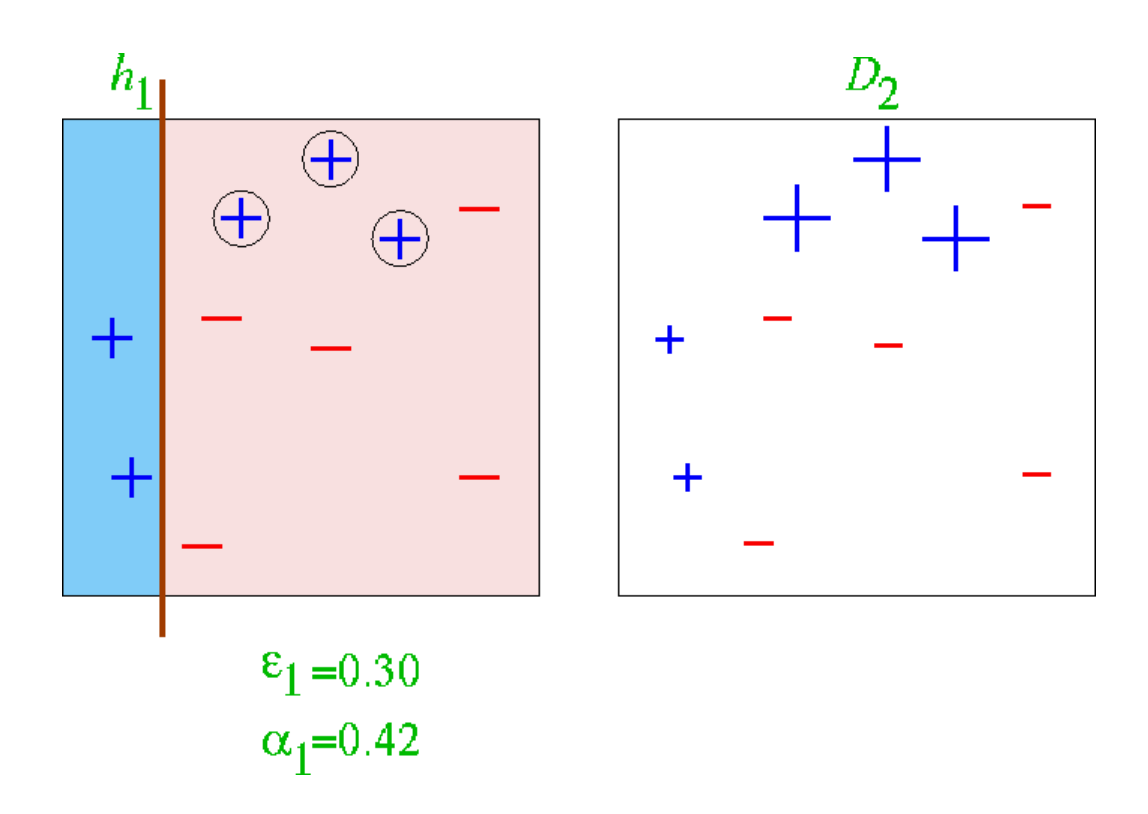

#### 3/12/19 Heiko Paulheim 3/12/19 39

**Round 2**

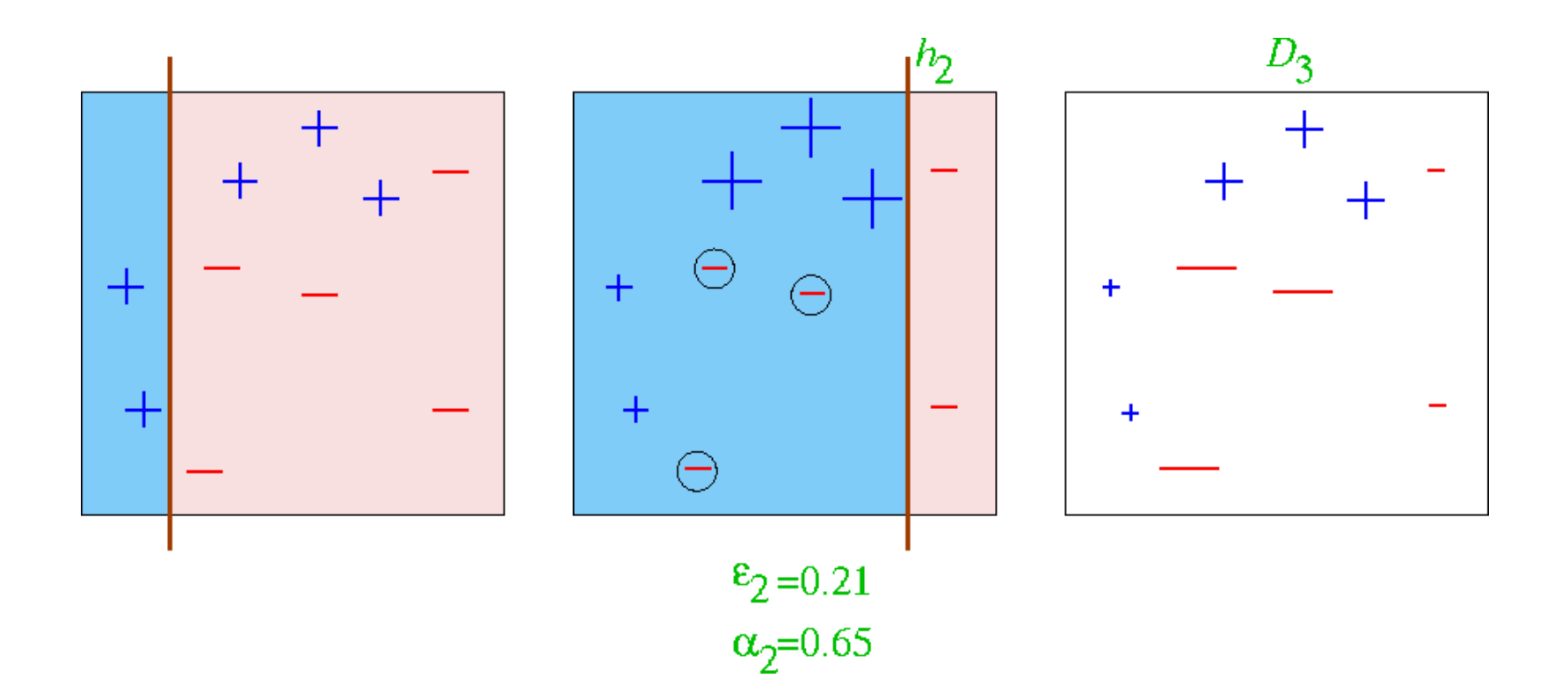

**Round 3**

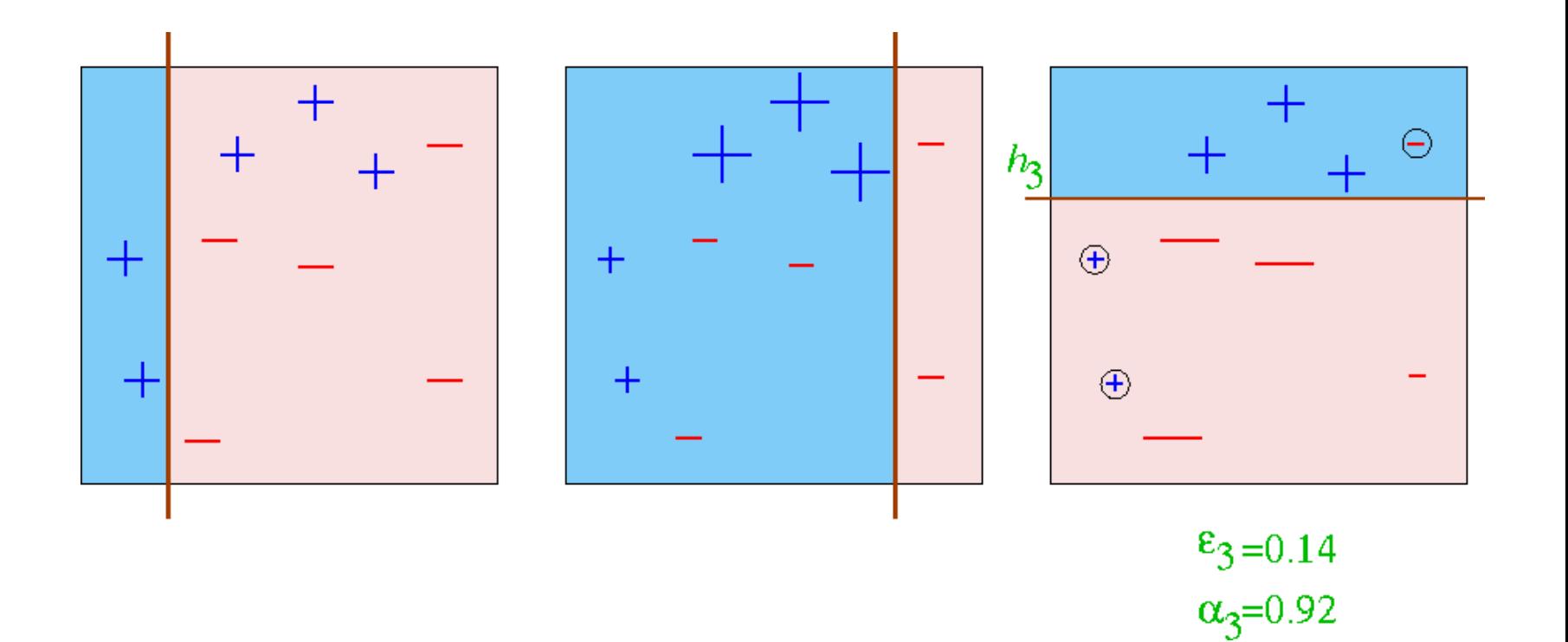

#### **Final Hypothesis**

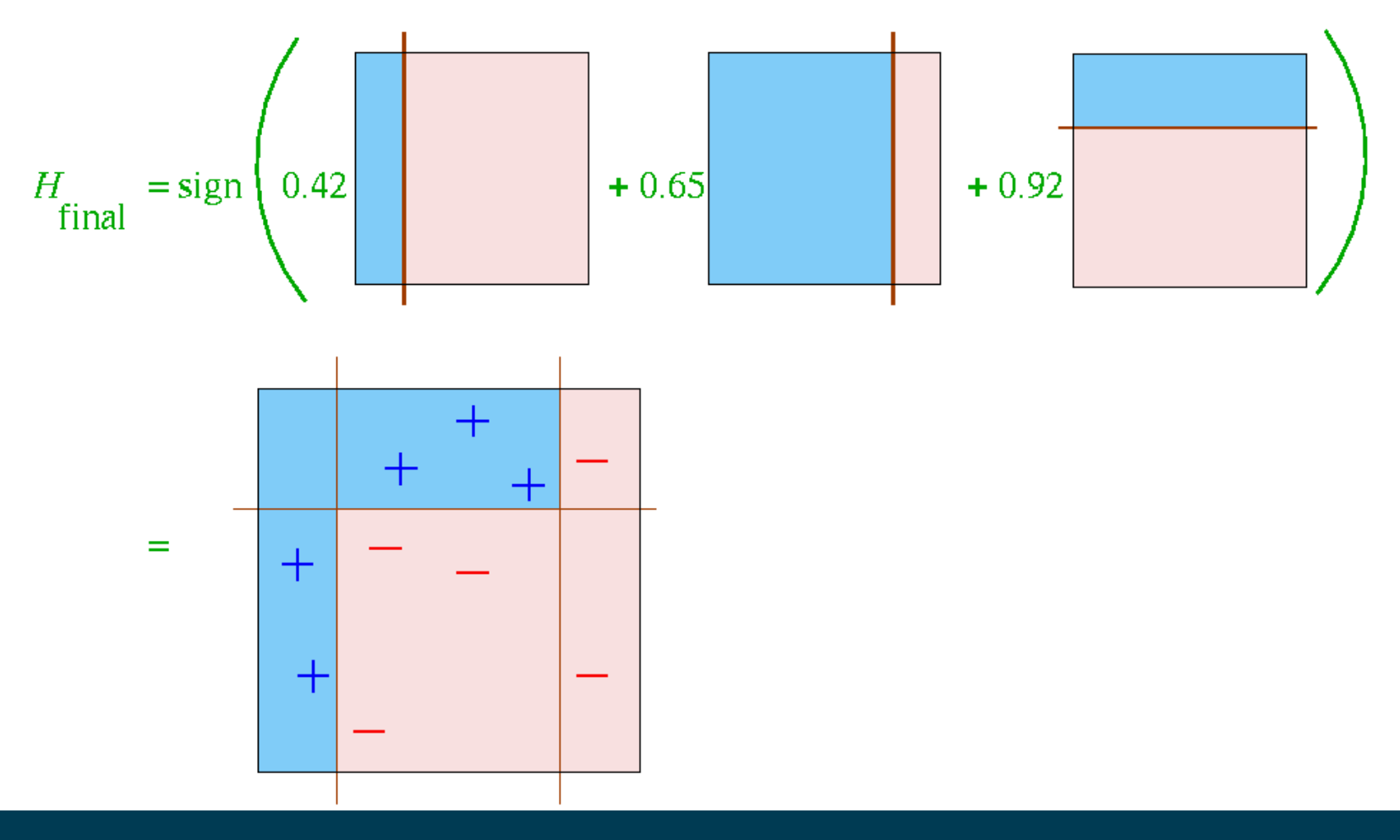

3/12/19 Heiko Paulheim 42

## **Hypothesis Space of Ensembles**

- Each learner has a *hypothesis space*
	- e.g., decision stumps: a linear separation of the dataset
- The hypothesis space of an ensemble
	- can be larger than that of its base learners
- Example: bagging with decision stumps
	- $-$  different stumps  $\rightarrow$  different linear separations
	- resulting hypothesis space also allows polygon separations

# **Boosting in RapidMiner and Python**

- Just like voting and bagging
	- bdt = AdaBoostClassifier( DecisionTreeClassifier), n\_estimators=200)

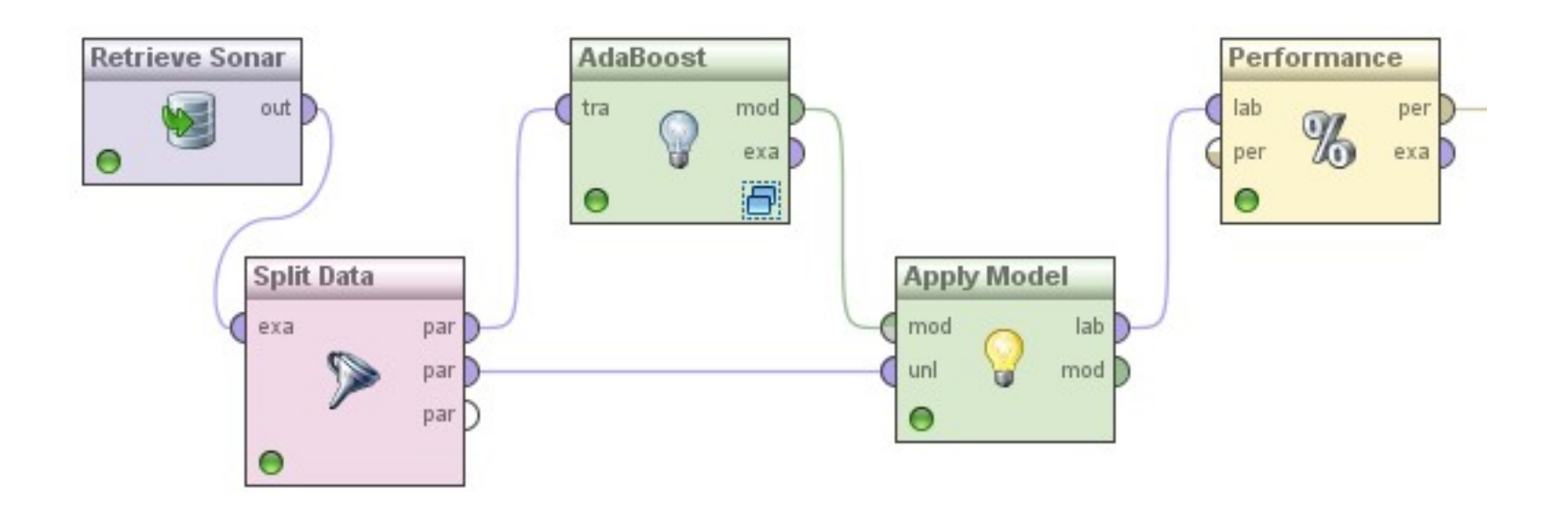

# **Experimental Results on Ensembles**

- Ensembles have been used to improve generalization accuracy on a wide variety of problems
- On average, Boosting provides a larger increase in accuracy than Bagging
	- Boosting on rare occasions can degrade accuracy
	- Bagging more consistently provides a modest improvement
- Boosting is particularly subject to over-fitting when there is significant noise in the training data
	- subsequent learners over-focus on noise points

# **Back to Combining Predictions**

- Voting
	- each ensemble member votes for one of the classes
	- predict the class with the highest number of vote (e.g., bagging)
- Weighted Voting
	- make a *weighted* sum of the votes of the ensemble members
	- weights typically depend
		- on the classifier's confidence in its prediction (e.g., the estimated probability of the predicted class)
		- on error estimates of the classifier (e.g., boosting)
- Stacking
	- Why not use a classifier for making the final decision?
	- training material are the class labels of the training data and the (cross-validated) predictions of the ensemble members

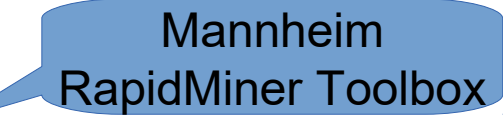

# **Stacking**

- Basic Idea:
	- learn a function that combines the predictions of the individual classifiers
- Algorithm:
	- train *n* different classifiers *C1...C<sup>n</sup>* (the *base classifiers*)
	- obtain predictions of the classifiers for the training examples
	- form a new data set (the *meta data*)
		- **classes**
			- the same as the original dataset
		- **attributes**
			- one attribute for each base classifier
			- value is the prediction of this classifier on the example
	- train a separate classifier *M* (the *meta classifier*)

# **Stacking (2)**

#### • Example:

| Attributes |  |                                    | Class |
|------------|--|------------------------------------|-------|
| $x_{11}$   |  | $x_{1n_a}$                         |       |
| $x_{21}$   |  | $x_{2n_a}$                         |       |
|            |  |                                    |       |
| $x_{n_e1}$ |  | $x_{n_{\mathbf{c}}n_{\mathbf{a}}}$ |       |

training set

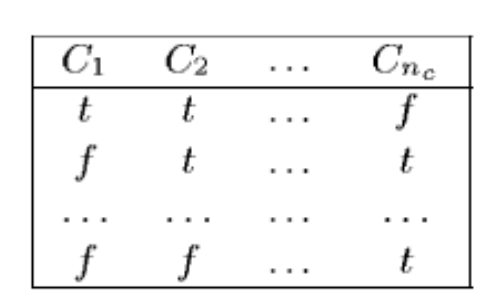

predictions of the classfiers

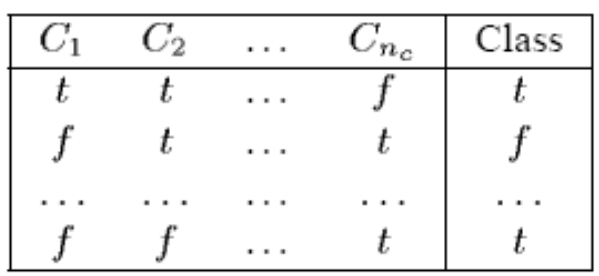

training set for stacking

- Using a stacked classifier:
	- try each of the classifiers *C1...C<sup>n</sup>*
	- form a feature vector consisting of their predictions
	- submit these feature vectors to the meta classifier *M*

#### 3/12/19 Heiko Paulheim 48

# **Stacking and Overfitting**

- Consider a dumb base learner D, which works as follows:
	- during training: store each training example
	- during classification: if example is stored, return its class otherwise: return a random prediction
- If D is used along with a number of classifiers in stacking, what will the meta classifier look like?
	- D is perfect on the training set
	- so the meta classifier will say: always use D's result

Implementation in RapidMiner :-(

do you know that classifier?

# **Stacking and Overfitting**

- Solution 1: split dataset (e.g., 50/50)
	- use one portion for training the base classifiers
	- use other portion to train meta model
- Solution 2: cross-validate base classifiers
	- train classifier on 90% of training data
	- create features for the remaining 10% on that classifier
	- repeat 10 times
- The second solution is better in most cases
	- uses whole dataset for meta learner
	- uses 90% of the dataset for base learners

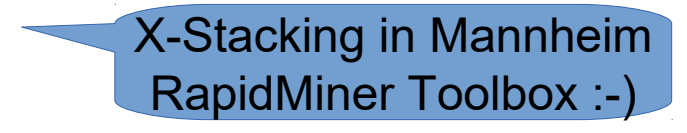

# **Stacking in RapidMiner and Python**

- Looks familiar again
	- we need a set of base learners (like for voting)
	- and a learner for the stacking model
- Python: not in scikit-learn, use, e.g., package mlxtend
	- requires setting base classifiers and meta learner as well

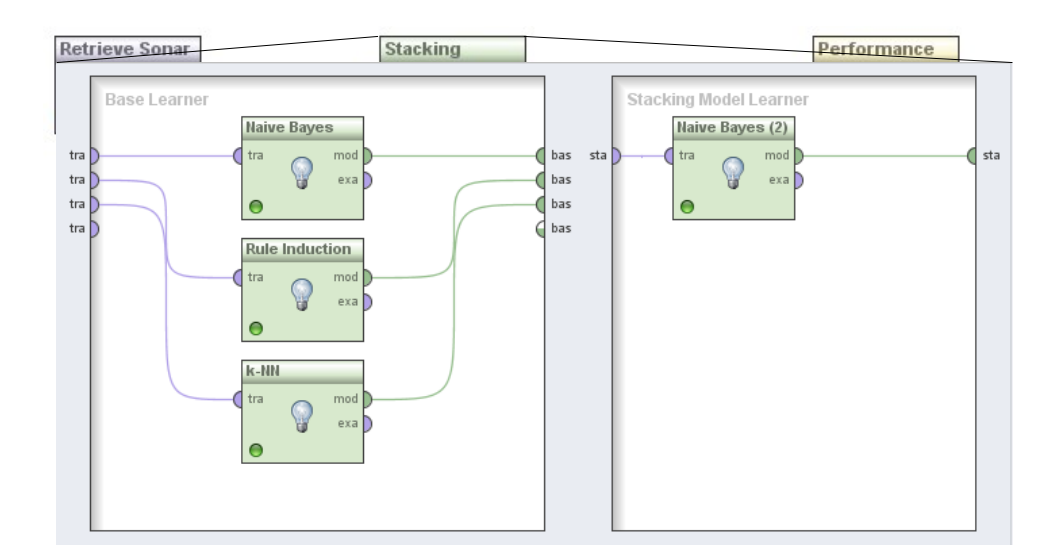

## **Performance of Stacking**

- Accuracy in this experiment:
	- Naive Bayes: 0.71
	- k-NN: 0.81
	- Ripper: 0.71
- Stacked model: 0.86

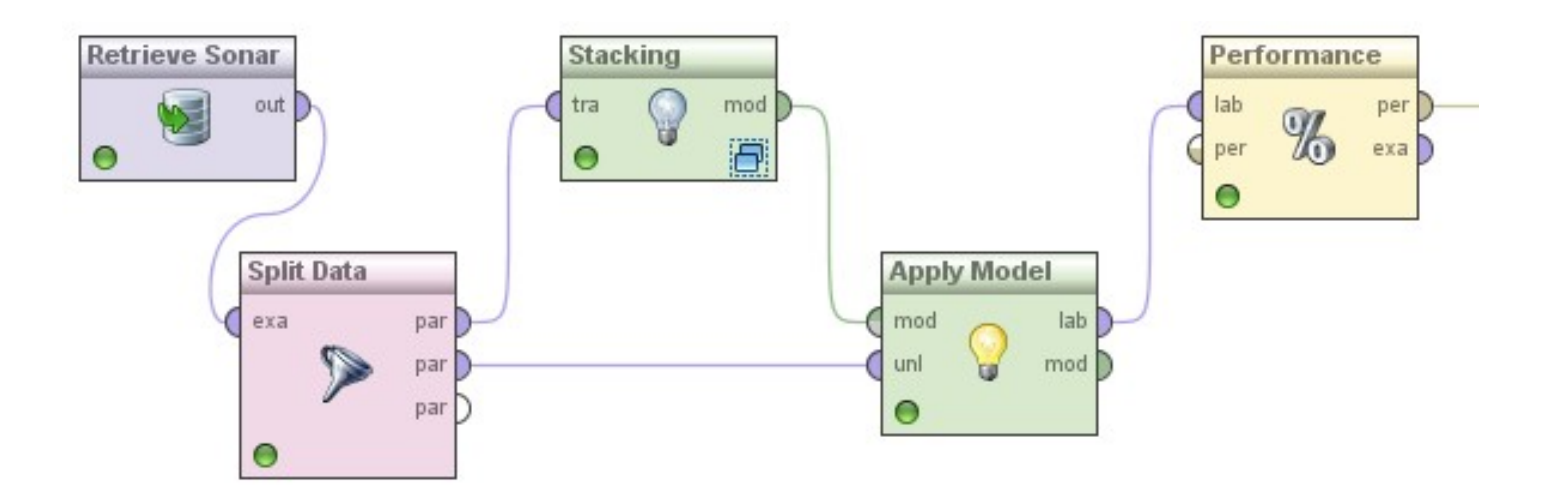

# **Stacking**

- Variant: also keep the original attributes
- Predictions of base learners are additional attributes for the stacking predictor
	- allows the identification of "blind spots" of individual base learners
- Variant: stacking with confidence values
	- if learners output confidence values, those can be used by the stacking learner
	- often further improves the results

# **The Classifier Selection Problem**

- Question: decision trees or rule learner which one is better?
- Two corner cases recap from Data Mining 1

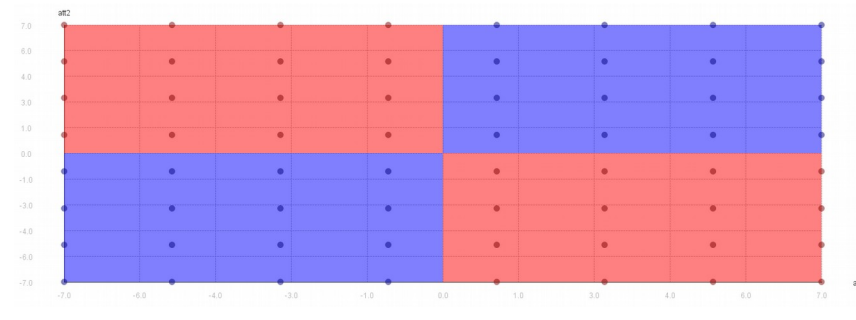

Accuracy:

- Baseline: 0.45
- Decision Tree: 0.45
- Rule Learner: 0.7
- Voting: 0.65
- Weighted Voting: 0.7
- Stacking: 0.83

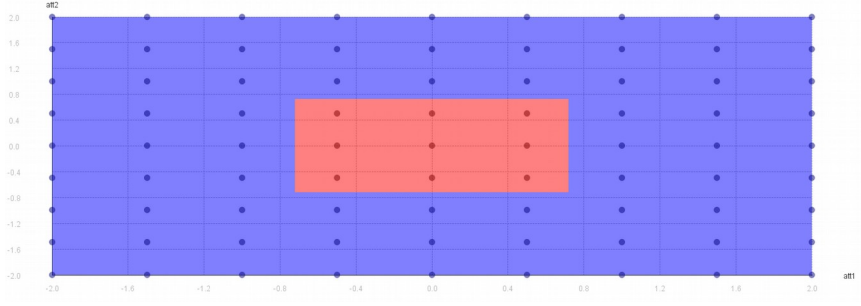

- Accuracy:
- Baseline: 0.89
- Decision Tree: 1.0
- Rule Learner: 0.89
- Voting: 0.89
- Weighted Voting: 1.0
- Stacking: 1.0

#### 3/12/19 Heiko Paulheim **54** Service 10 Million 10 Million 10 Million 10 Million 10 Million 10 Million 10 Million

## **Regression Ensembles**

- Most ensemble methods also work for regression
	- voting: use average
	- bagging: use average or weighted average
	- stacking: learn *regression* model as stacking model!
	- boosting: the regression variant is called *additive regression*
- In Python: usually the same class ending in *Regressor* instead of *Classifier*

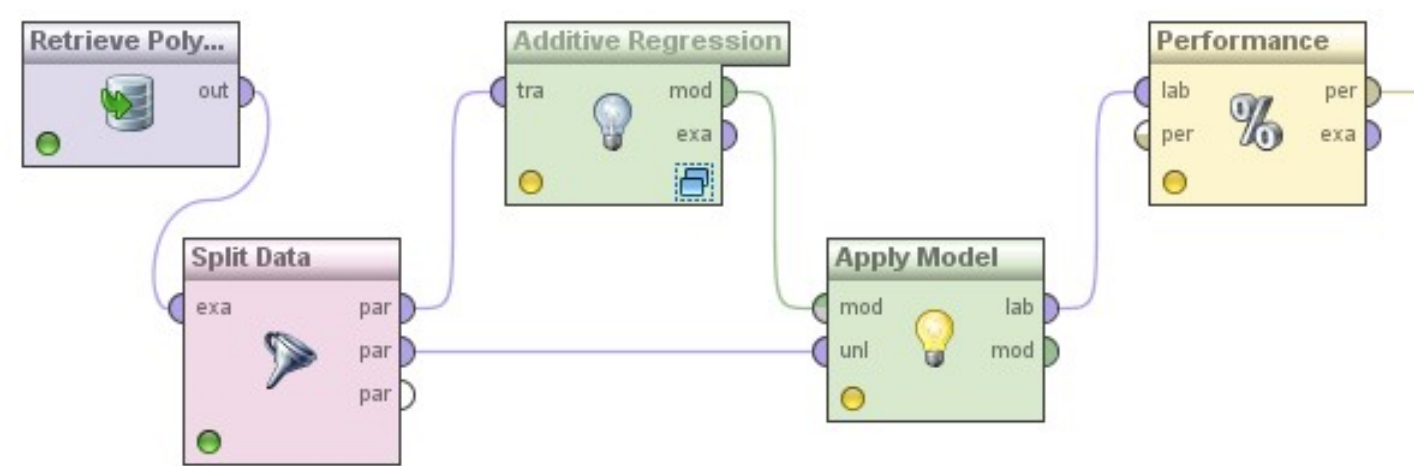

# **Additive Regression**

- Boosting can be seen as a greedy algorithm for fitting additive models
- Same kind of algorithm for numeric prediction:
	- Build standard regression model
	- Gather residuals, learn model predicting residuals, and repeat
		- Given a prediction  $p(x)$ , residual =  $(x-p(x))^2$
- To predict, simply sum up weighted individual predictions from all models

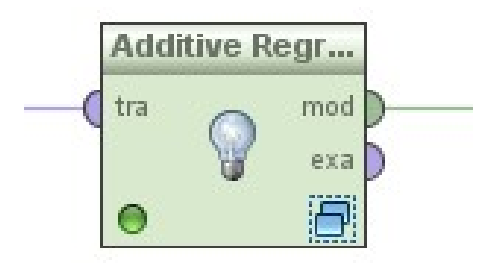

## **Additive Regression w/ Linear Regression**

- What happens if we use Linear Regression inside of Additive Regression?
- The first iteration learns a linear regression model  $\mathsf{I} \mathsf{r}_1$ 
	- By minimizing the sum of squared errors
- The second iteration aims at learning a LR Ir<sub>2</sub> model for
	- $x' = (x-Ir_1(x))^2$
	- $-$  Since (x-lr $_{1}$ (x)) $^{2}$  is already minimal, lr $_{2}$  cannot improve upon this
		- Hence, the subsequent linear models will always be a constant 0

#### **Additive Regression w/ Linear Regression**

• First regression model:

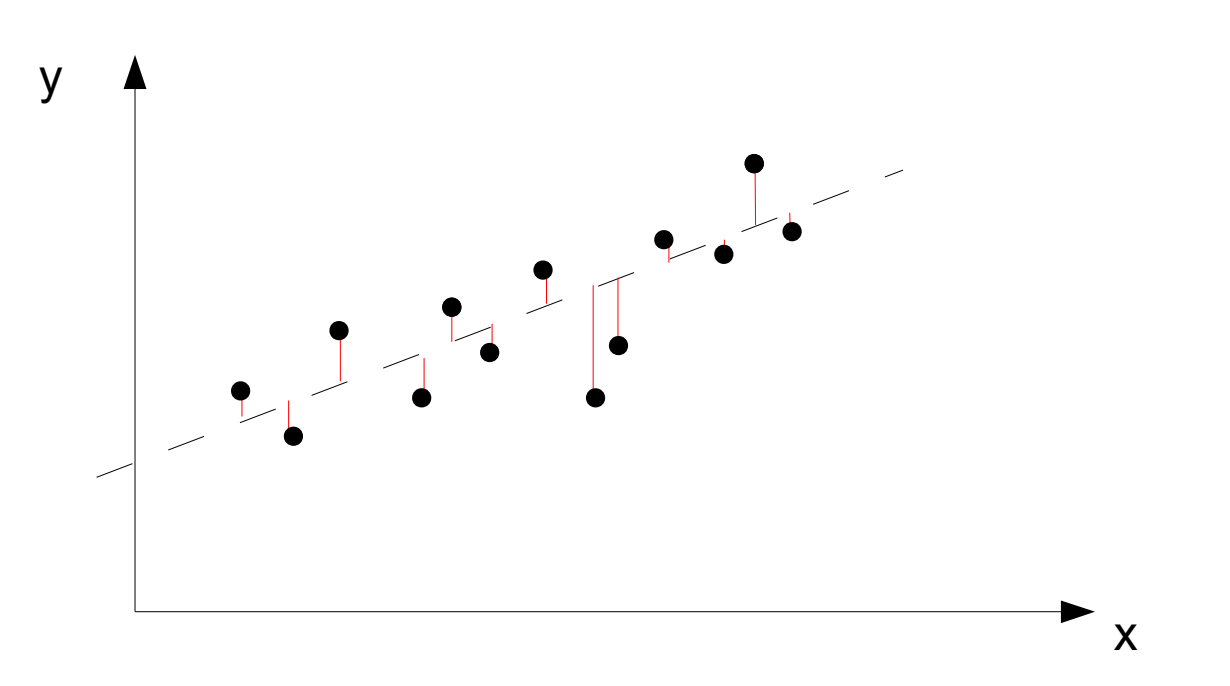

### **Additive Regression w/ Linear Regression**

• Second (and third, fourth, ...) regression model:

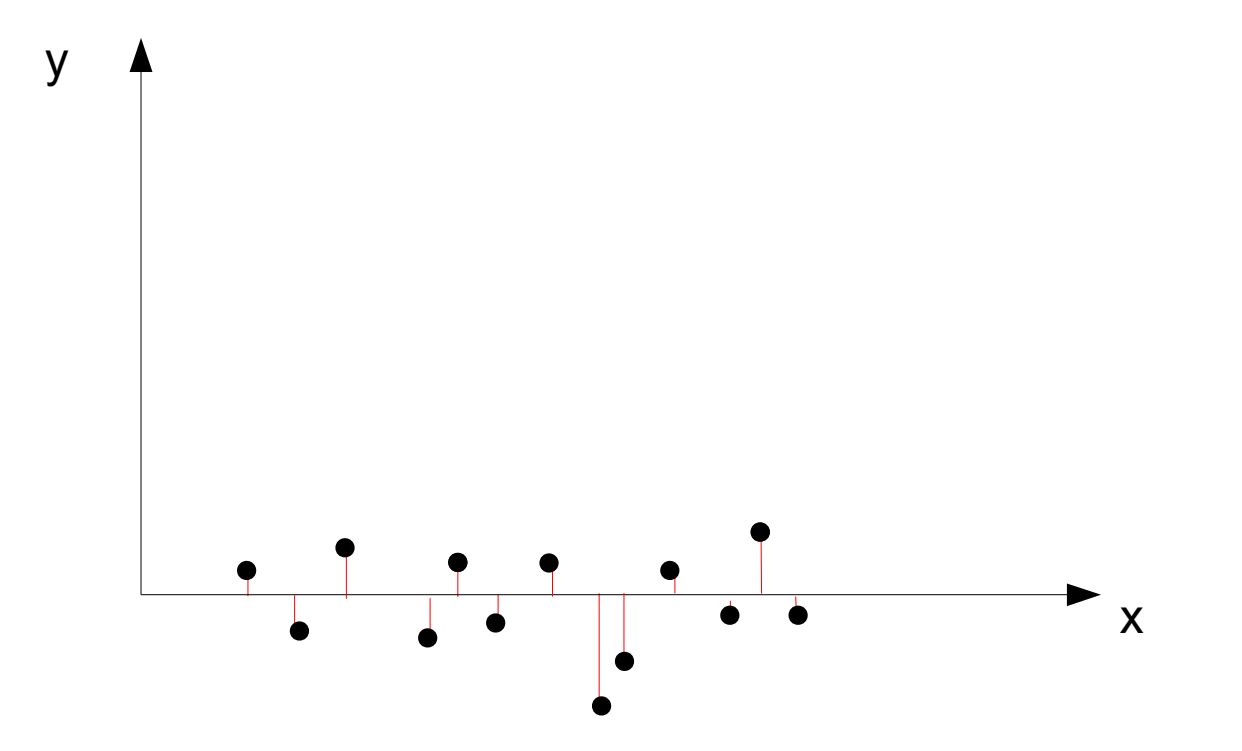

# **Additive Regression**

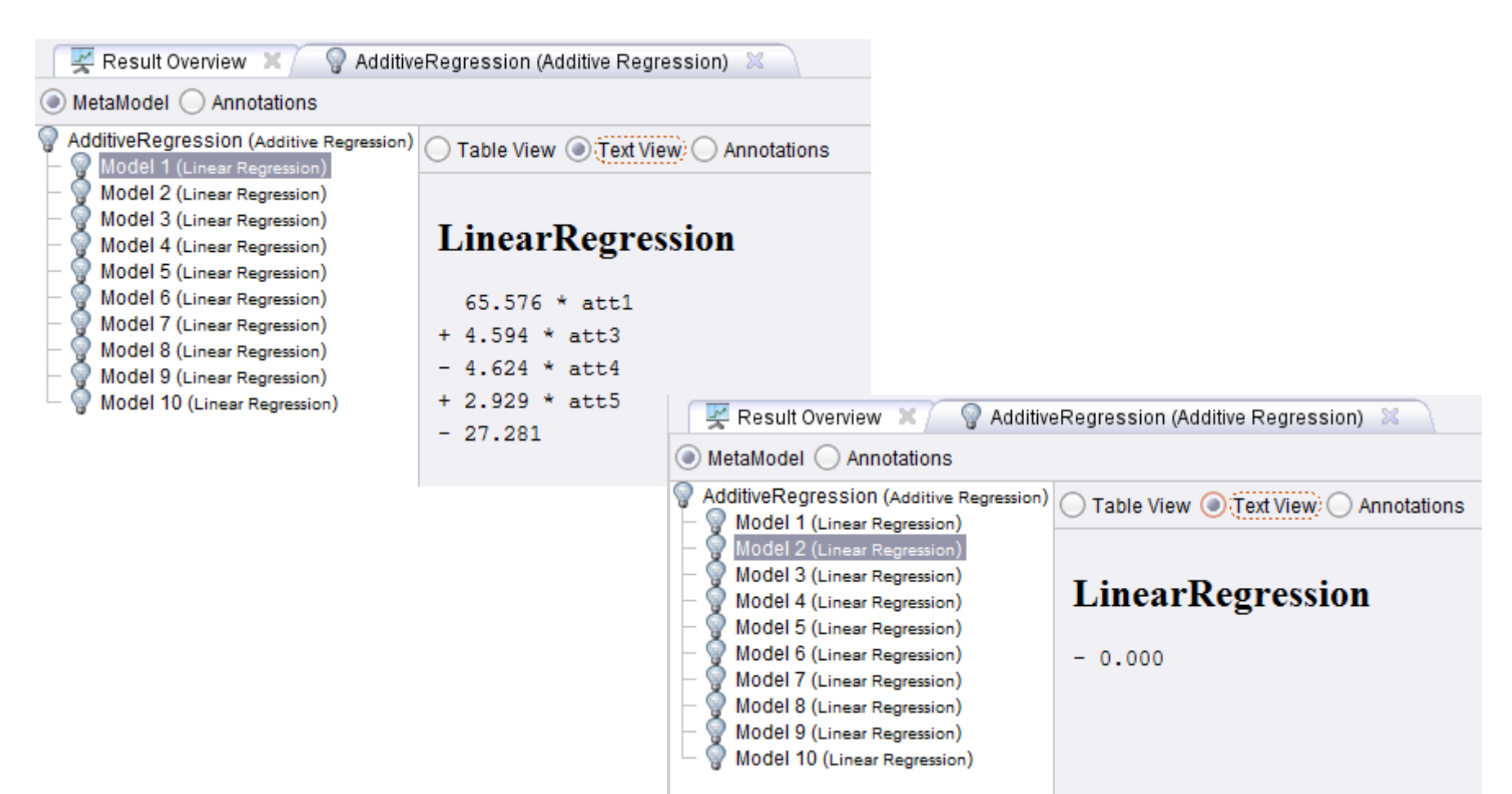

• Bottom line: additive and linear regression are not a good match

### **Example 1: One-dimensional, Non-linear**

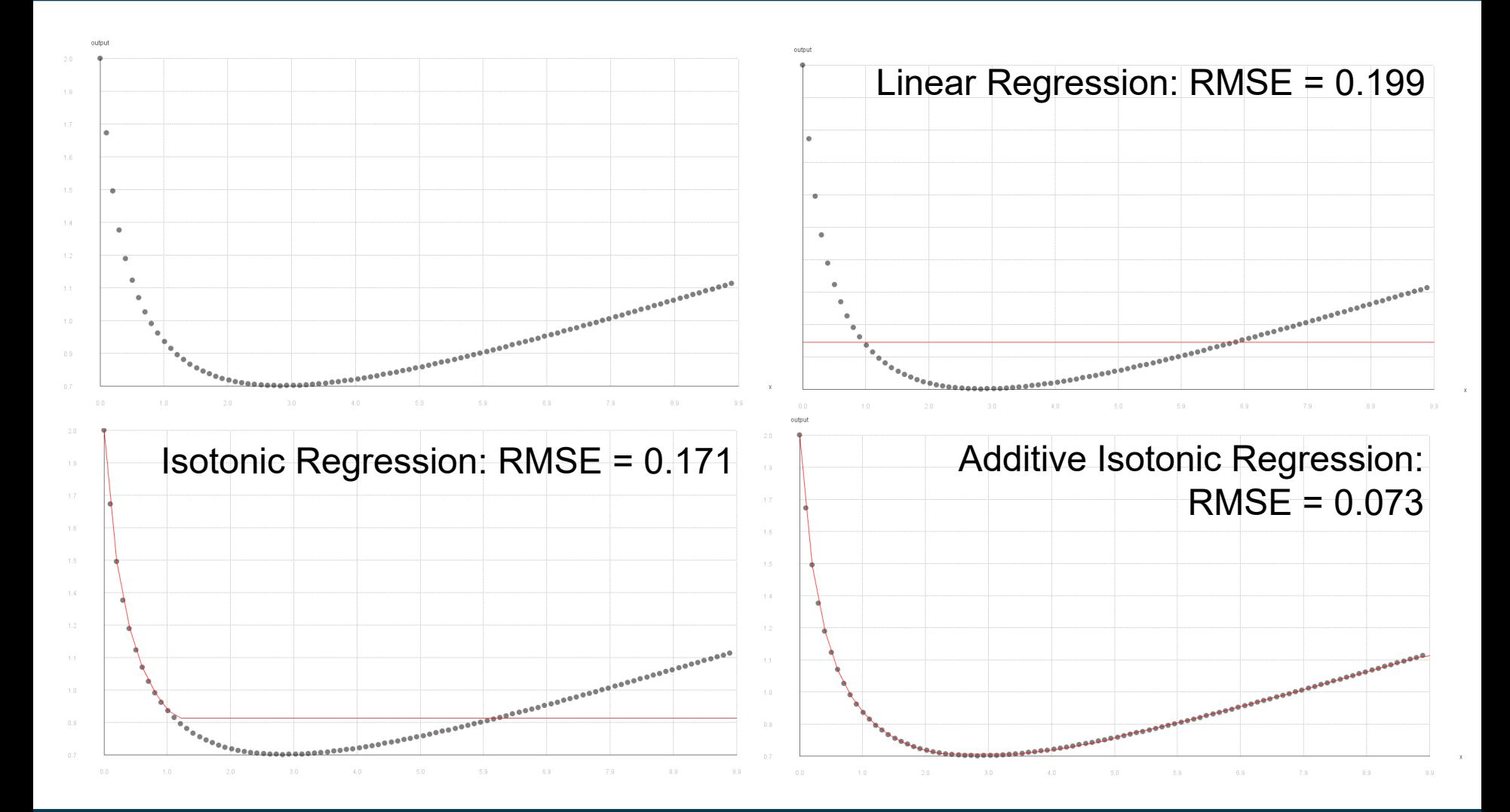

3/12/19 Heiko Paulheim 61

#### **Example 2: Multidimensional, Non-Linear**

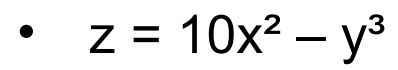

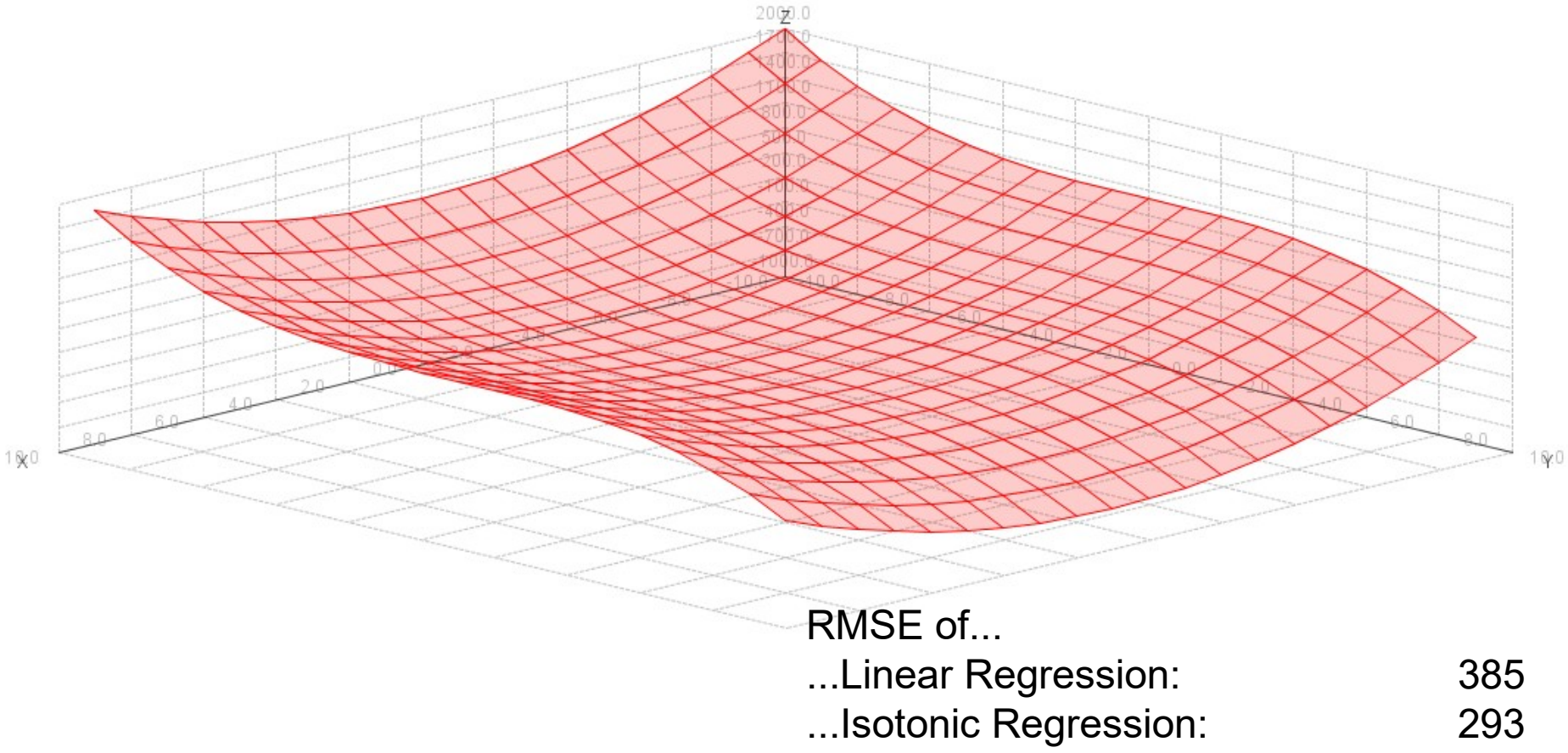

...Additive Isotonic Regression: 122

# **XGBoost**

- Currently wins most Kaggle competitions etc.
- Additive Regression w/ Regression Trees
- Regularization
	- Respect size of trees
	- Larger trees: more likely to overfit!
		- Introduce penalty for tree size
	- Overcomes the problem of overfitting in boosting

#### **Intermediate Recap**

- Ensemble methods
	- outperform base learners
	- Help minimizing shortcomings of single learners/models
	- simple and complex methods for method combination
- Reasons for performance improvements
	- individual errors of single learners can be "outvoted"
	- more complex hypothesis space

### **Ensembles for Other Problems**

- There are ensembles also for...
- ...clustering (Vega-Pons and Ruiz-Shulkloper, 2011)
	- trying to unify different clusterings
	- using a consensus function mapping different clusterings to each other
- ...outlier detection (Zimek et al., 2014)
	- unifying outlier scores of different approaches
	- requires score normalization and/or rank aggregation
- etc.

# **Learning with Costs**

- Most classifiers aim at reducing the number of errors
	- all errors are regarded as being equally important
- In reality, misclassification costs may differ
- Consider a warning system in an airplane
	- issue a warning if stall is likely to occur
	- based on a classifier using different sensor data
	- wrong warnings may be ignored by the pilot
	- missing warnings may cause the plane to crash
- Here, we have different costs for
	- $-$  actual: true, predicted: false  $\rightarrow$  very expensive
	- actual: false, predicted true  $\rightarrow$  not so expensive

http://i.telegraph.co.uk/multimedia/archive/01419/plane\_1419831c.jpg

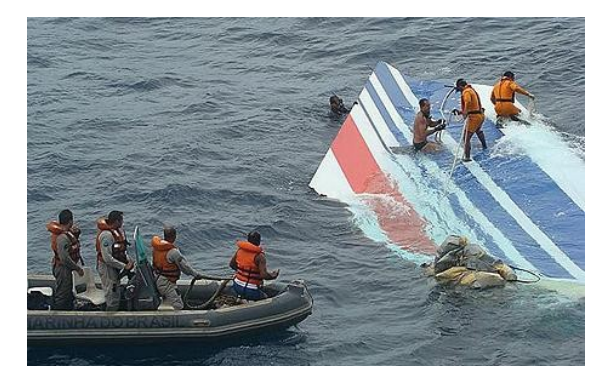

#### 3/12/19 Heiko Paulheim 66

# **The MetaCost Algorithm**

- Form multiple bootstrap replicates of the training set
	- Learn a classifier on each training set
	- i.e., perform bagging
- Estimate each class's probability for each example
	- by the fraction of votes that it receives from the ensemble
- Use conditional risk equation to relabel each training example
	- with the estimated optimal class
- Reapply the classifier to the relabeled training set

### **MetaCost**

- Conditional risk R(i|x) is the expected cost of predicting that x belongs to class i
	- $-$  R(i|x) =  $\sum P(j|x)C(i, j)$
	- $-$  C(i,j) are the classification costs (classify an example of class j as class i)
	- $-$  P( $i$ |x) are obtained by running the bagged classifiers
- The goal of MetaCost procedure is: to relabel the training examples with their "optimal" classes
	- i.e., those with lowest risk
- Then, re-run the classifier to build a final model
	- the resulting classifier will be defensive, i.e., make low-risk predictions
	- in the end, the costs are minimized

### **MetaCost**

- Pilot stall alarm example
	- $-$  x<sub>1</sub>: stall, P(stall|x<sub>1</sub>) = 0.8
	- $-$  x<sub>2</sub>: no, P(no|x<sub>2</sub>) = 0.9
- Risk values:
	- $-$  R(stall|x<sub>1</sub>) = P(stall|x<sub>1</sub>)\*C(stall,stall) + P(no|x<sub>1</sub>)\*C(stall,no) = 0.2\*1 = 0.2

8/10 classifiers

are correct

 $\varpi$ 

ctuক

 $-$  R(no|x<sub>1</sub>) = P(stall|x<sub>1</sub>)\*C(no,stall) + P(no|x<sub>1</sub>)\*C(no,no) = 0.8\*10 = 8

 $=0$ 

- $-$  R(stall|x<sub>2</sub>) = P(stall|x<sub>2</sub>)\*C(stall,stall) + P(no|x<sub>2</sub>)\*C(stall,no) = 0.9\*1 = 0.9
- $-$  R(no|x<sub>2</sub>) = P(stall|x<sub>2</sub>)\*C(no,stall) + P(no|x<sub>2</sub>)\*C(no,no) = 0.1\*10 = 1
- Since 0.9<1
	- $\mathsf{x}_{\mathsf{2}}$  is relabeled to "stall"

http://i.telegraph.co.uk/multimedia/archive/01419/plane\_1419831c.jpg

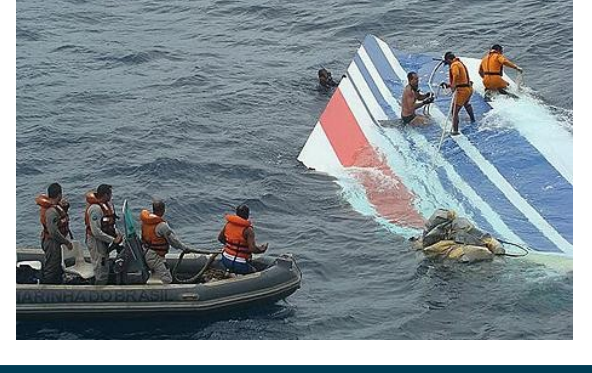

predicted

stall 0 10

no stall  $\vert 1 \vert 0$ 

stall no stall

## **MetaCost vs. Balancing**

- Recap balancing:
	- in an unbalanced dataset, there is a bias towards the larger class
	- balancing the dataset helps building more meaningful models
- MetaCost:
	- incidentally unbalance the dataset, labeling more instances with the "cheap" class
	- make the learner have a bias towards the "cheap" class
		- i.e., expensive mis-classifications are avoided
	- in the end, the overall cost is reduced
- In the example:
	- there will be more false alarms (stall warning, but actually no stall)
	- the risk of not issuing a warning is reduced

### **MetaCost in RapidMiner**

• Hint: use the performance (cost) operator for evaluation

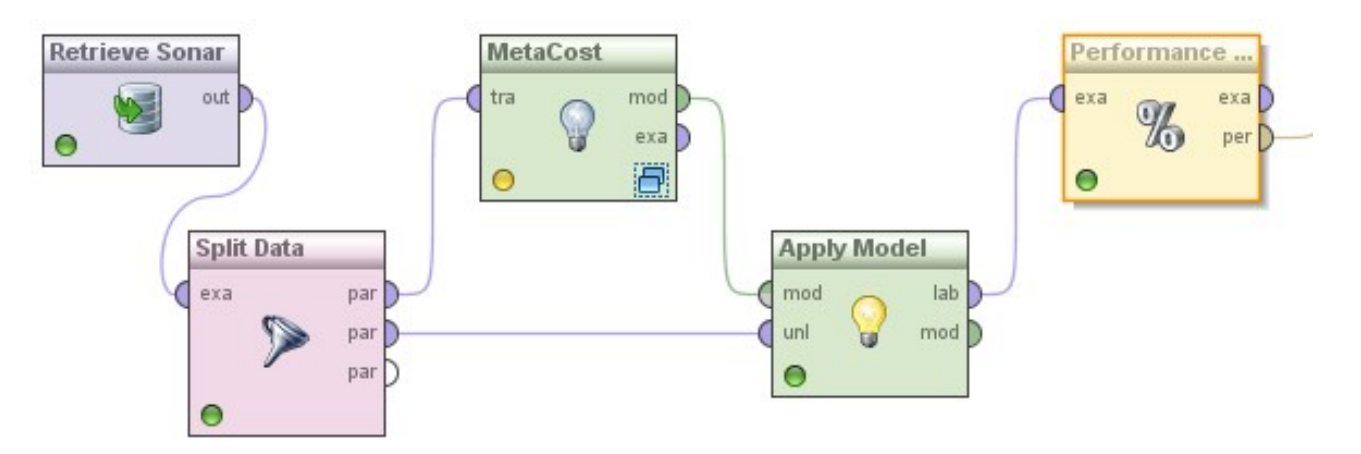

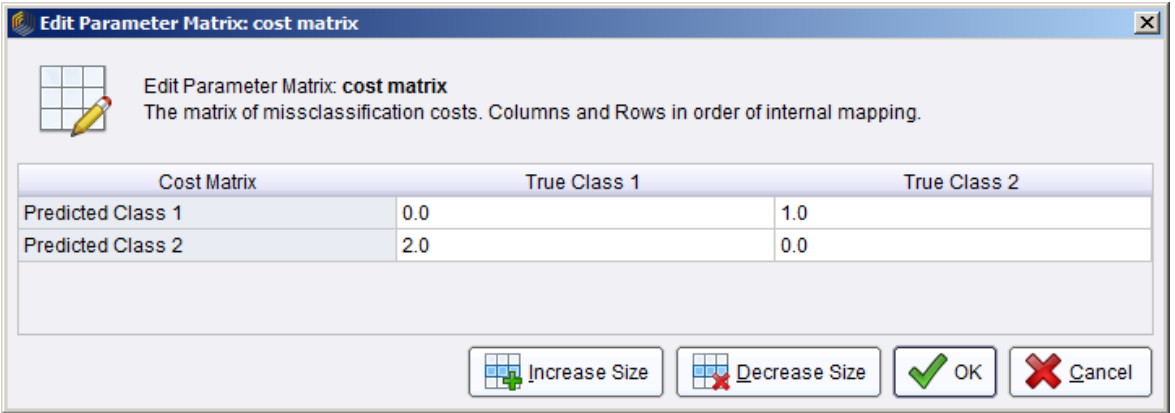

## **MetaCost in RapidMiner**

- Experiment: set misclassification cost  $Rock \rightarrow$  Mine = 2; Mine  $\rightarrow$  Rock = 1
- Non-cost sensitive decision tree:
	- $-$  misclassification cost = 0.33
- MetaCost with decision tree:
	- $-$  misclassification cost = 0.24

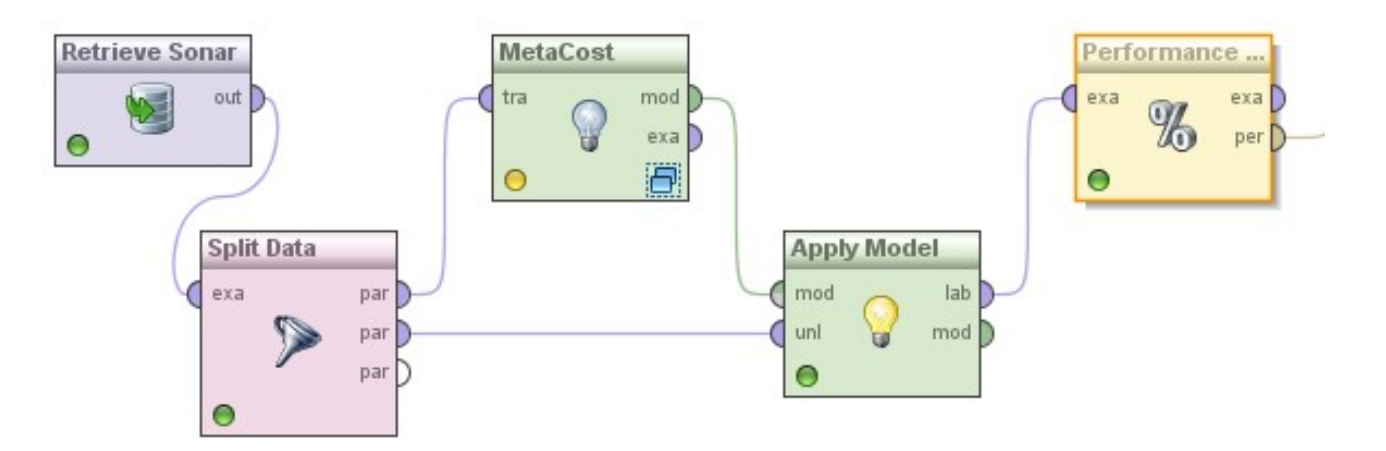
## **Another Example for Cost-Sensitive Prediction**

- Predicting *ordinal* attributes
	- e.g., very low, low, medium, high, very high
- Typical cost matrix:

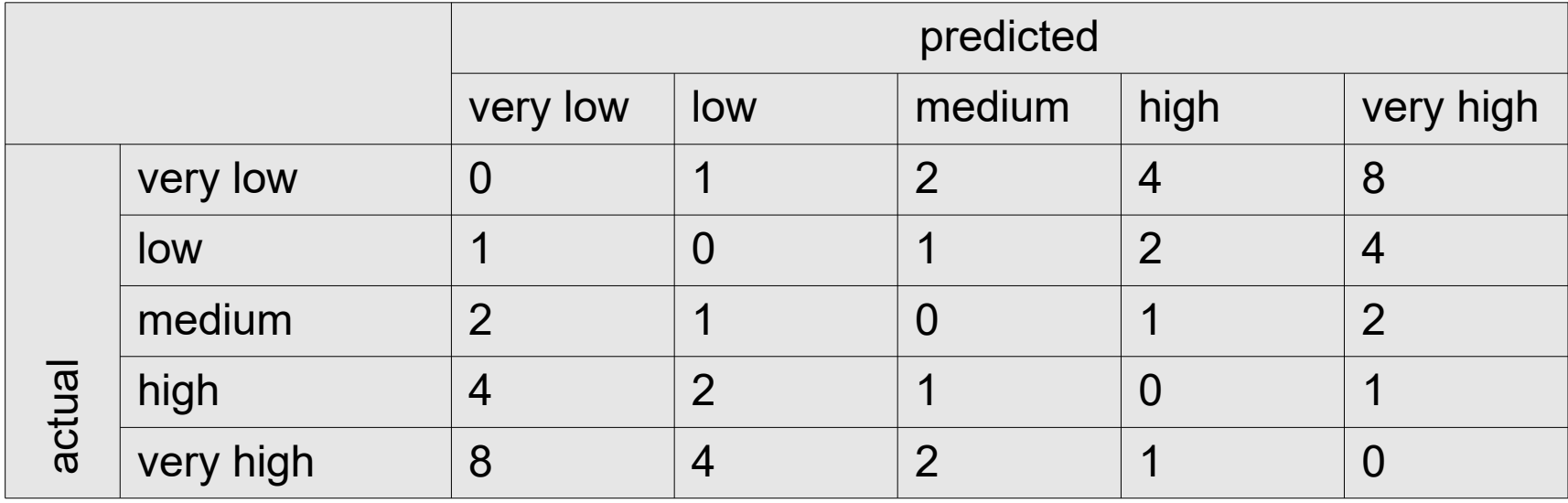

## **Wrap-up**

- Ensemble methods in general
	- build a strong model from several weak ones
- Ingredients
	- base learners
	- a combination method
- Variants
	- Voting
	- Bagging (based on sampling)
	- Boosting (based on reweighting instances)
	- Stacking (use learner for combination)
- Also used for cost-sensitive predictions (MetaCost)

## **Questions?**

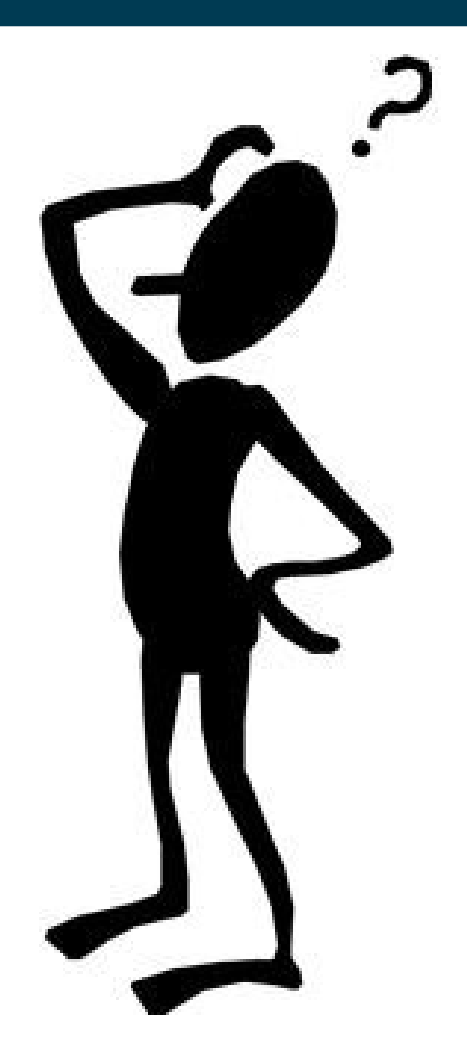